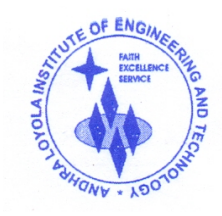

# **DEPARTMENT OF INFORMATION TECHNOLOGY**

ANDHRA LOYOLA INSTITUTE OF ENGINEERING AND TECHNOLOGY (Approved by AICTE, New Delhi & Affiliated to JNTU, Kakinada, Recognized by Government of A.P) An ISO 9001 : 2015 Certified Institution & Accredited by NAAC

ITI Road, ALC Campus, VIJAYAWADA - 520 008 :: Website : www.aliet.ac.in Ph : 0866 - 2476161

## **LESSON PLAN**

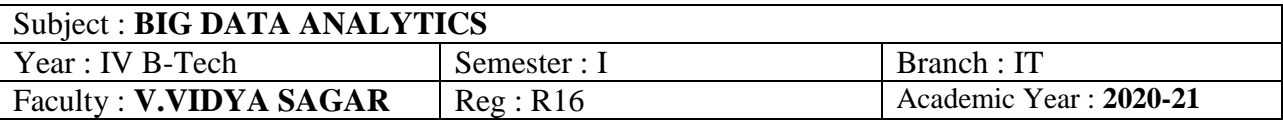

### **COURSE OBJECTIVES:**

- Optimize business decisions and create competitive advantage with Big Data analytics
- Introducing Java concepts required for developing map reduce programs
- Derive business benefit from unstructured data
- Imparting the architectural concepts of Hadoop and introducing map reduce paradigm
- To introduce programming tools PIG & HIVE in Hadoop echo system.

## **COURSE OUTCOMES:**

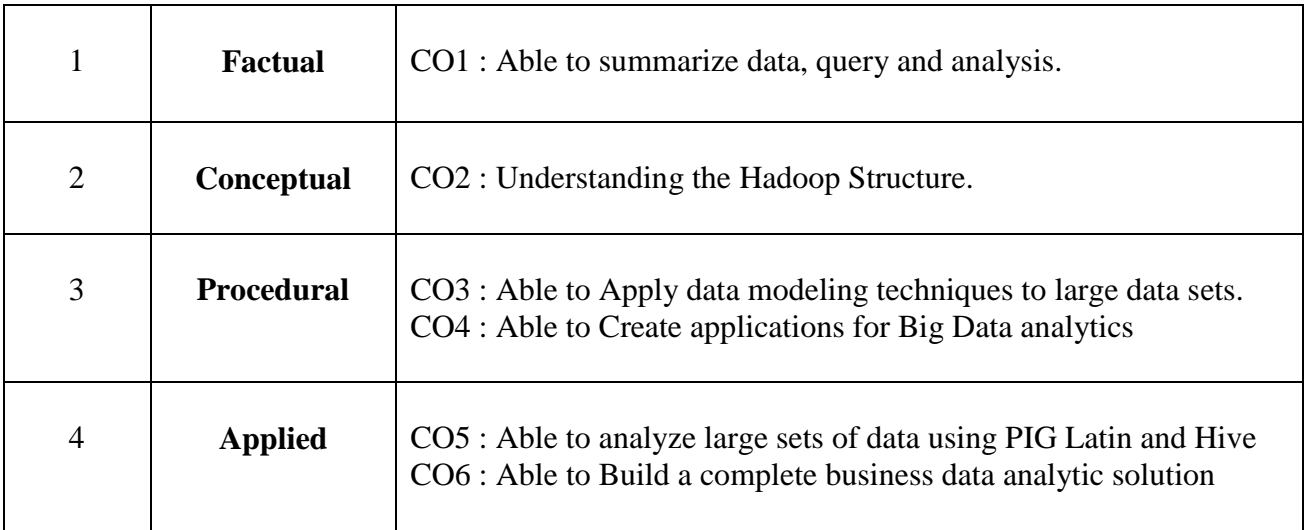

## **TEXT BOOKS:**

- 1. Big Java 4th Edition, Cay Horstmann, Wiley John Wiley & Sons, INC
- 2. Hadoop: The Definitive Guide by Tom White, 3rd Edition, O'reilly
- 3. Hadoop in Action by Chuck Lam, MANNING Publ.
- 4. Hadoop for Dummies by Dirk deRoos, Paul C.Zikopoulos, Roman B.Melnyk, Bruce Brown, Rafael Coss

#### **REFERENCE BOOKS:**

- 1. Hadoop in Practice by Alex Holmes, MANNING Publ.
- 2. Hadoop Map Reduce Cookbook, Srinath Perera, Thilina Gunarathne

#### **SOFTWARE LINKS:**

- **1. Hadoop: <http://hadoop.apache.org/>**
- **2. Hive:<https://cwiki.apache.org/confluence/display/Hive/Home>**
- **3. Pig Latin:<http://pig.apache.org/docs/r0.7.0/tutorial.html>**

## UNIT – 1 : DATA STRUCTURES IN JAVA **[Total Classes : 12]**

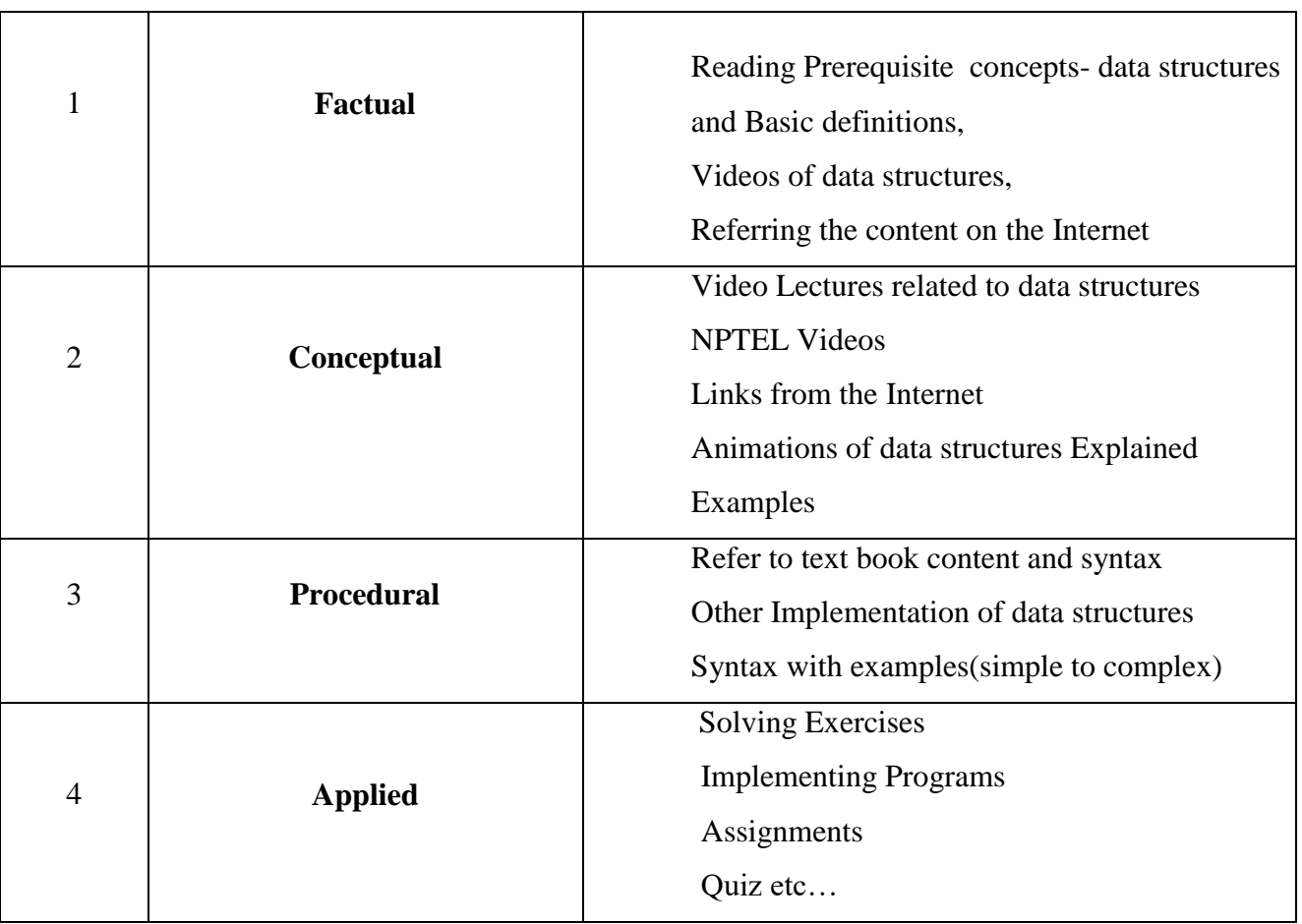

## **Activity / Schedule of UNIT-1 :**

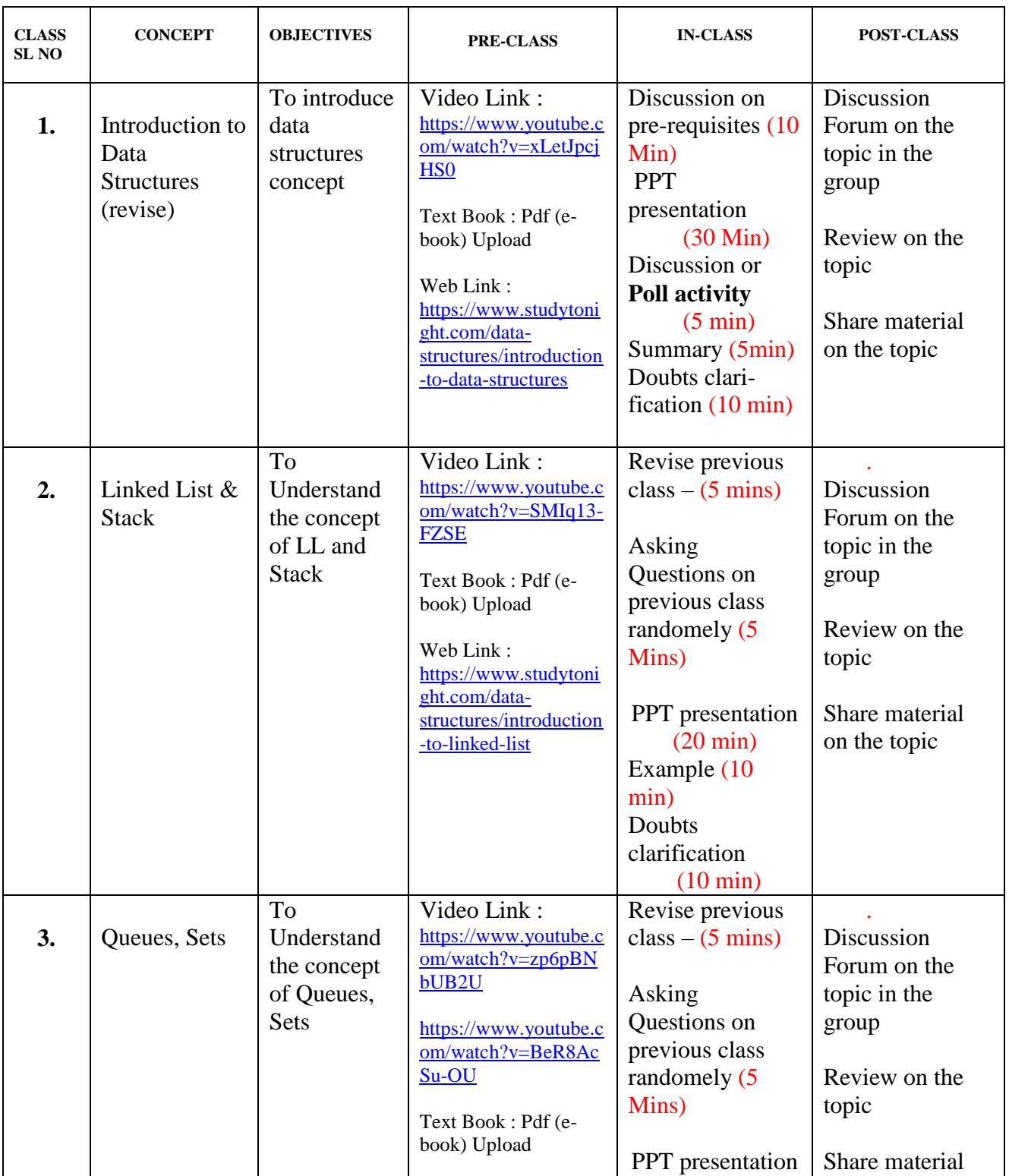

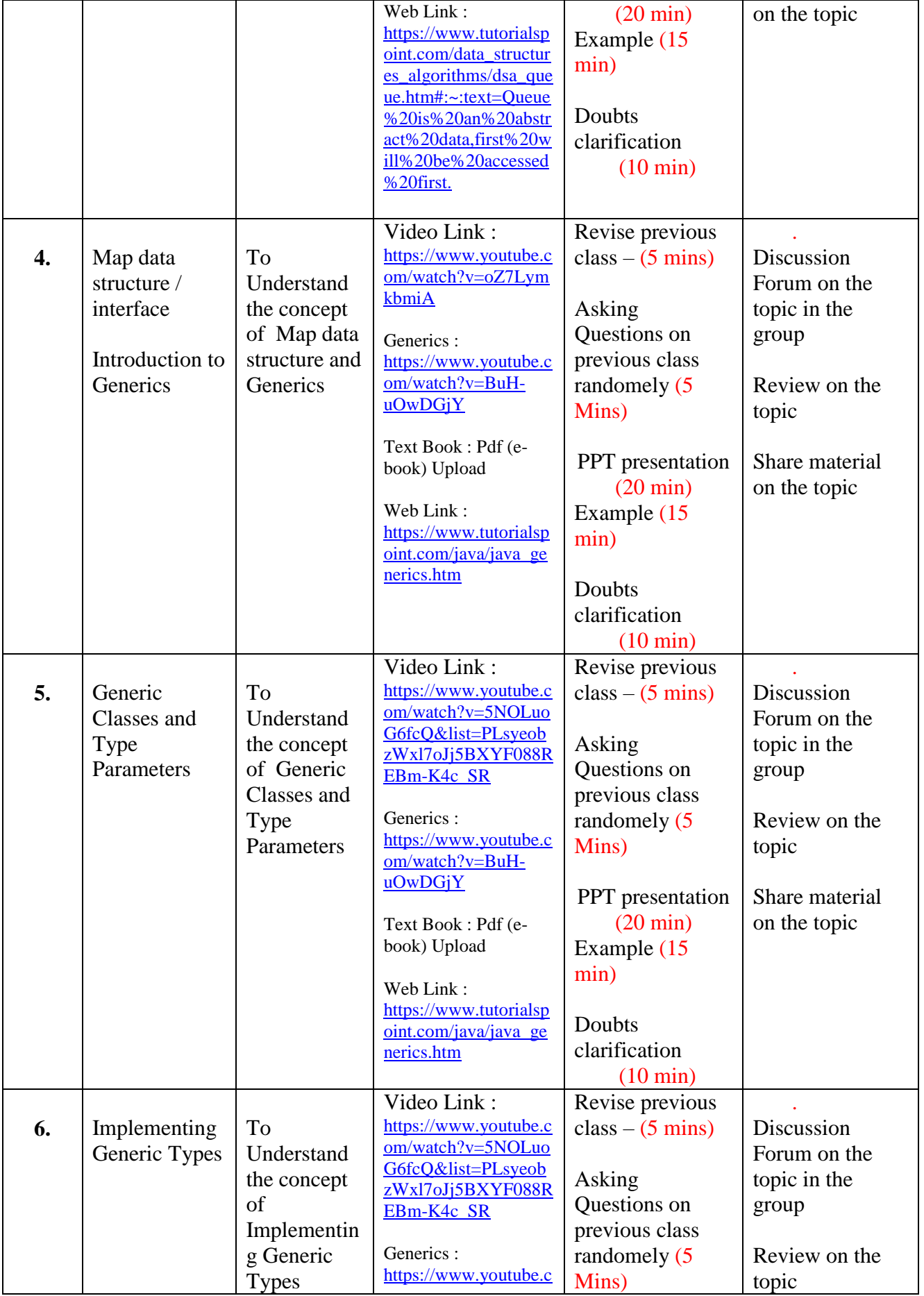

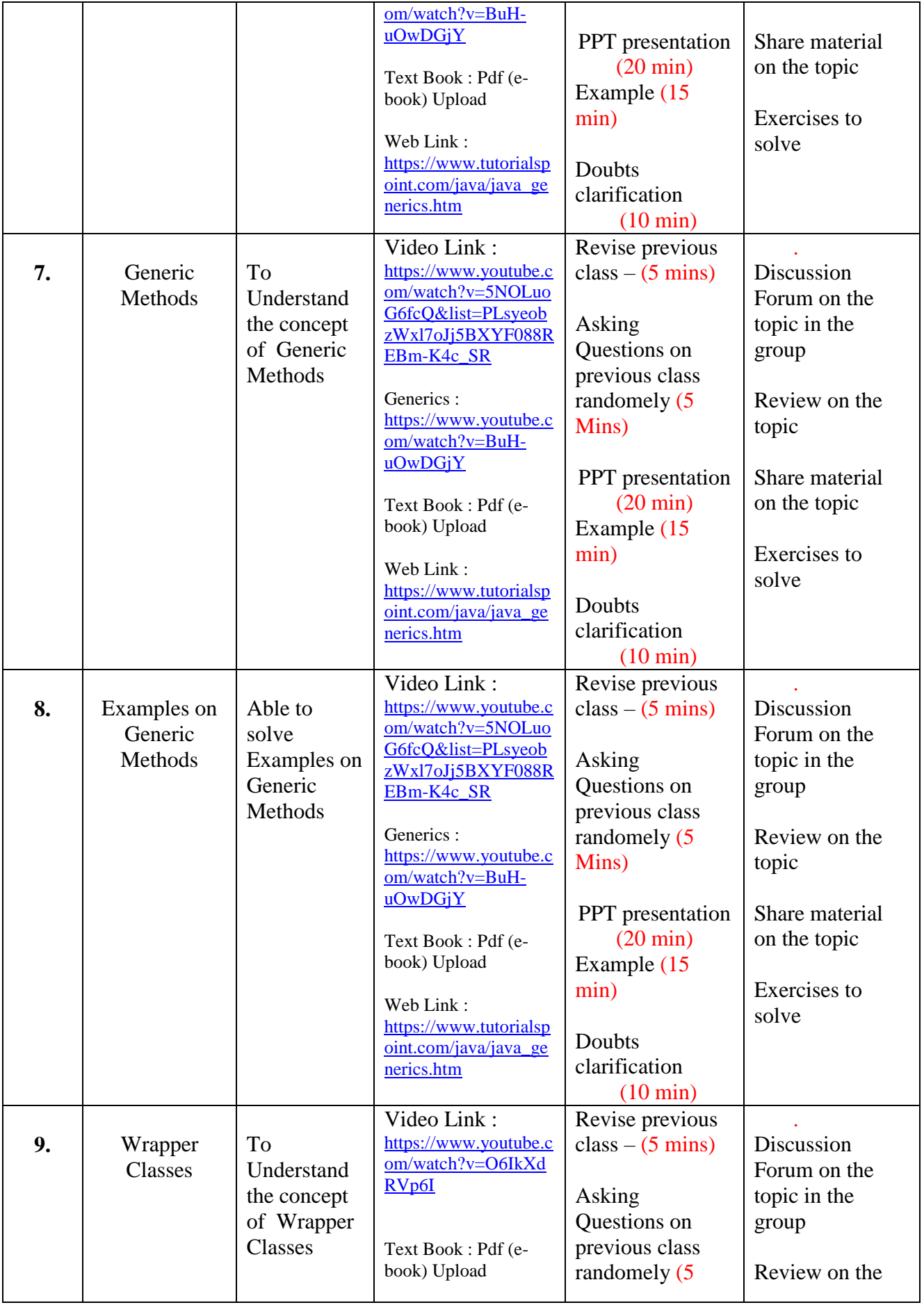

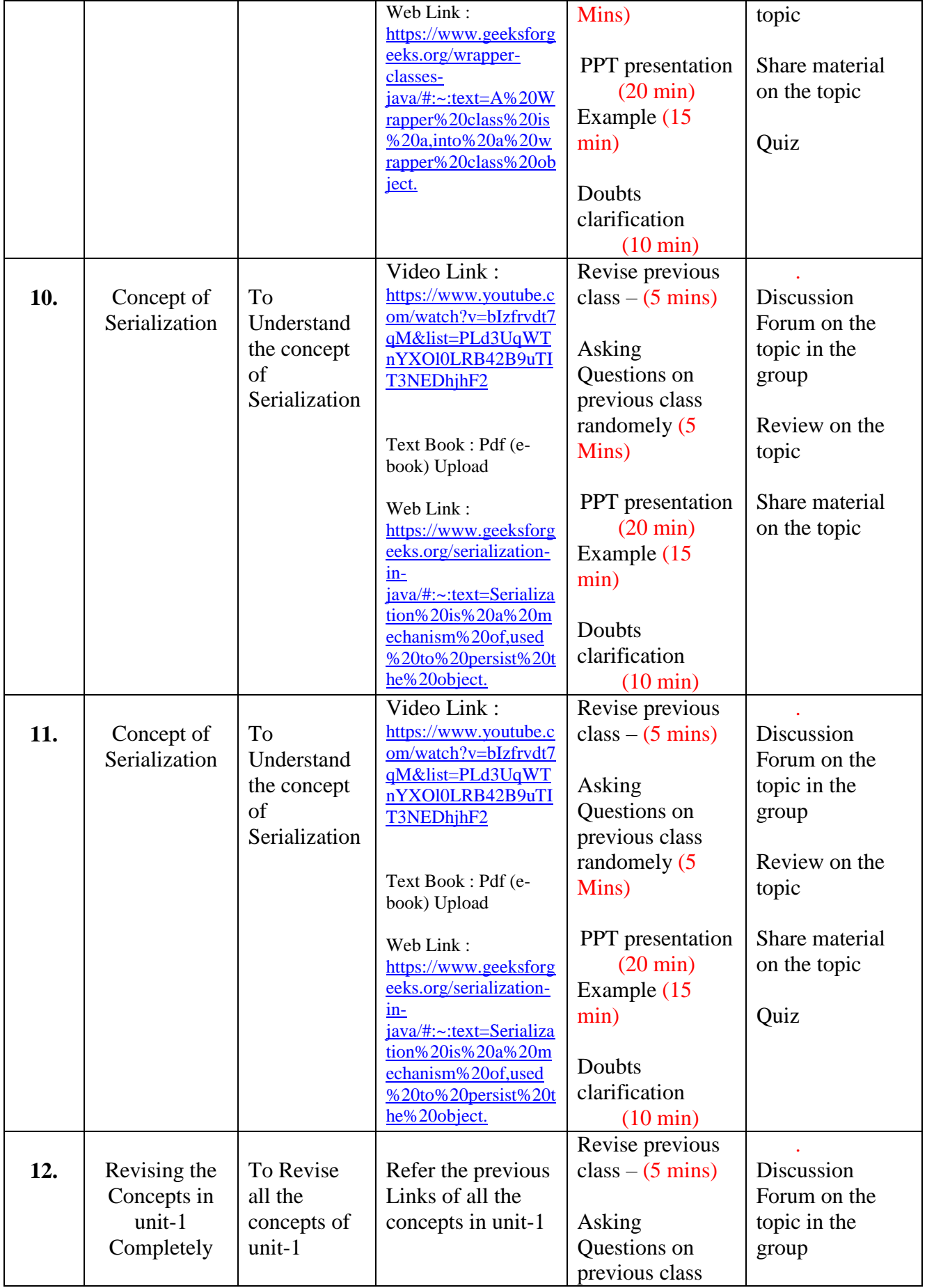

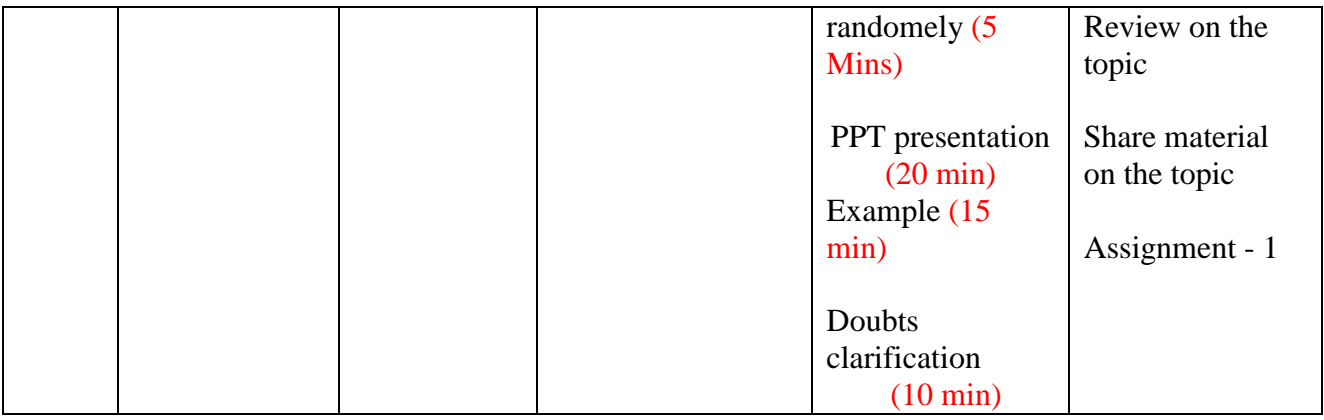

## UNIT – 2 : WORKING WITH BIG DATA [Total Classes : 12]

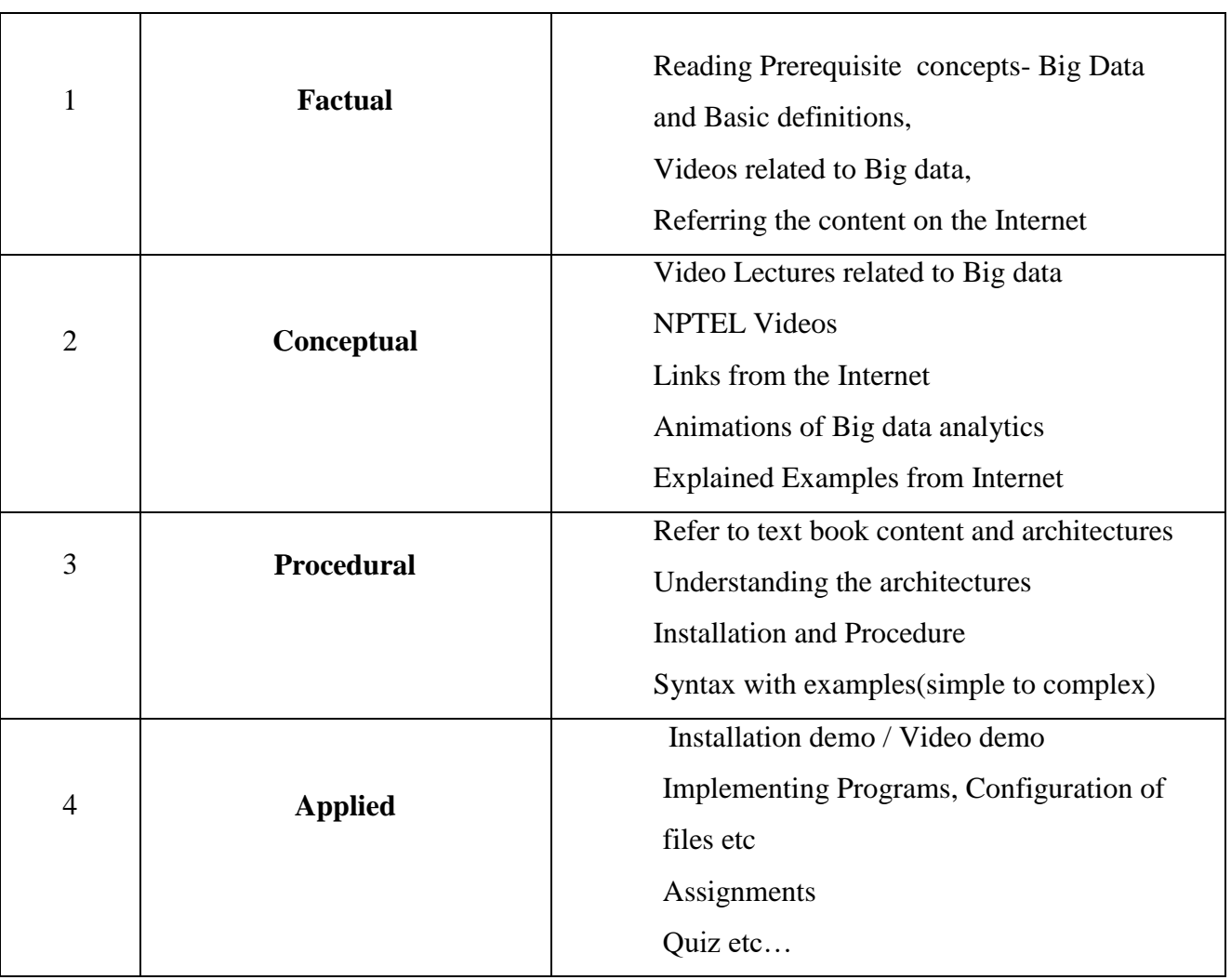

### **Activity / Schedule of UNIT-2 :**

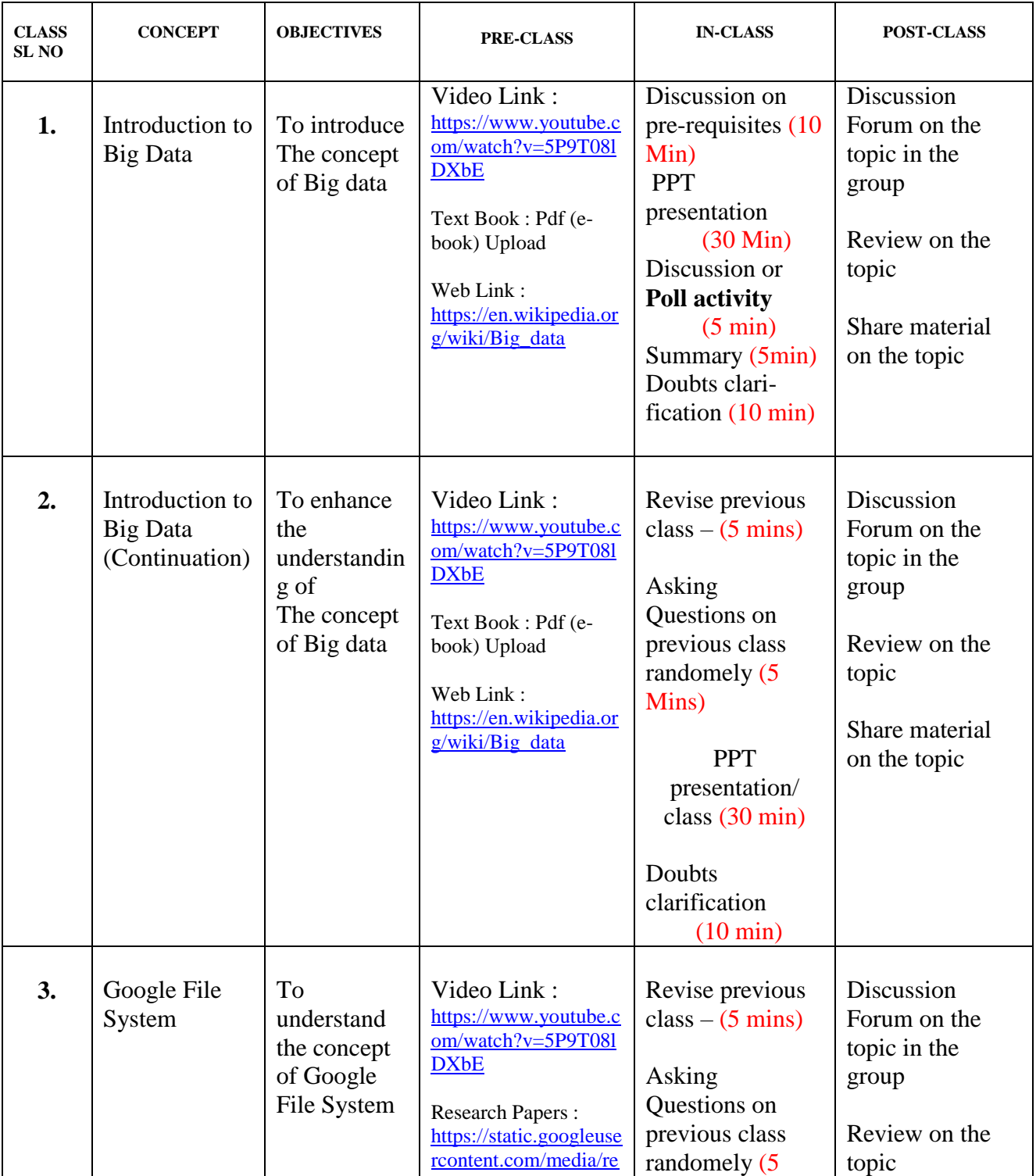

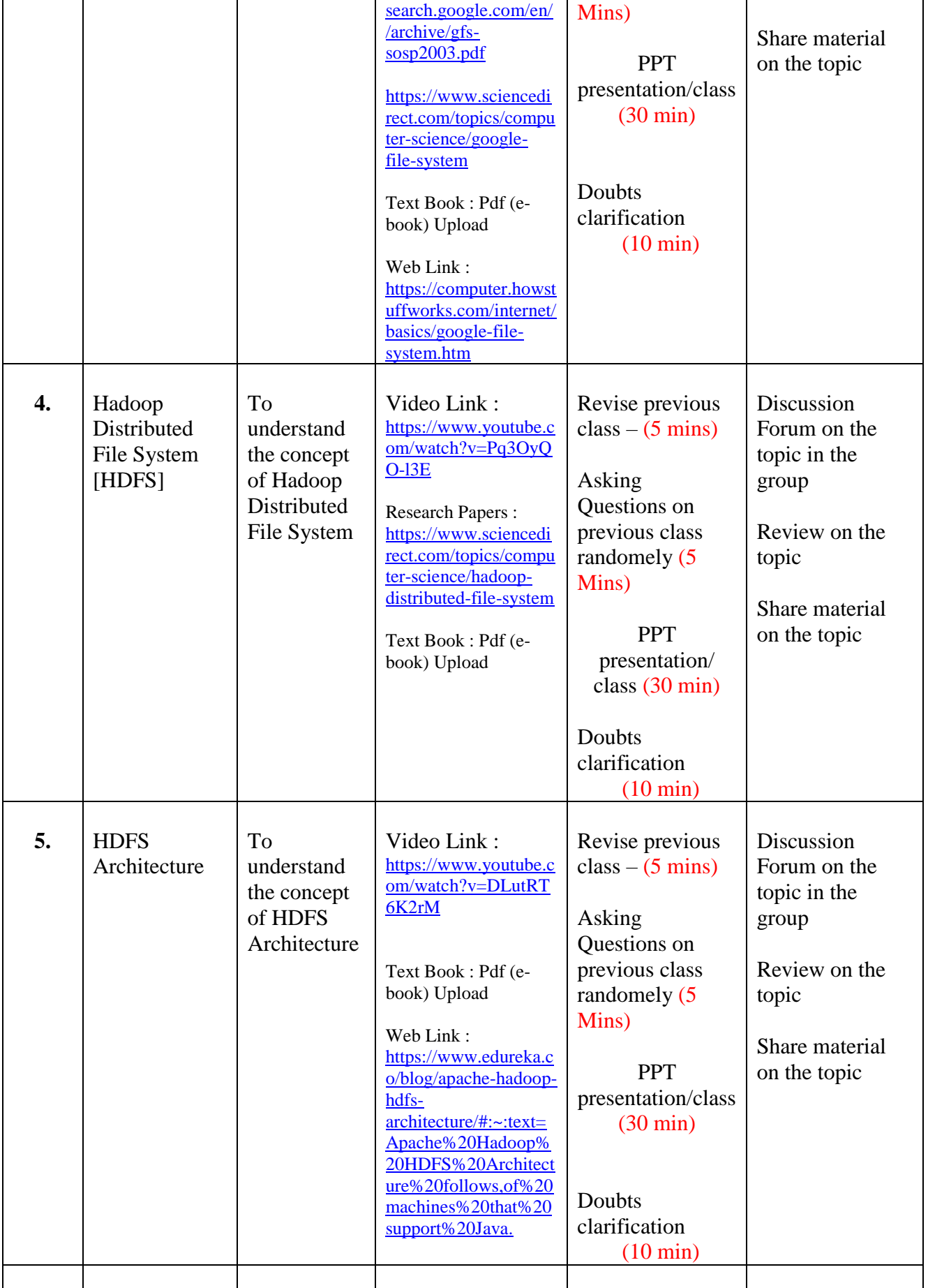

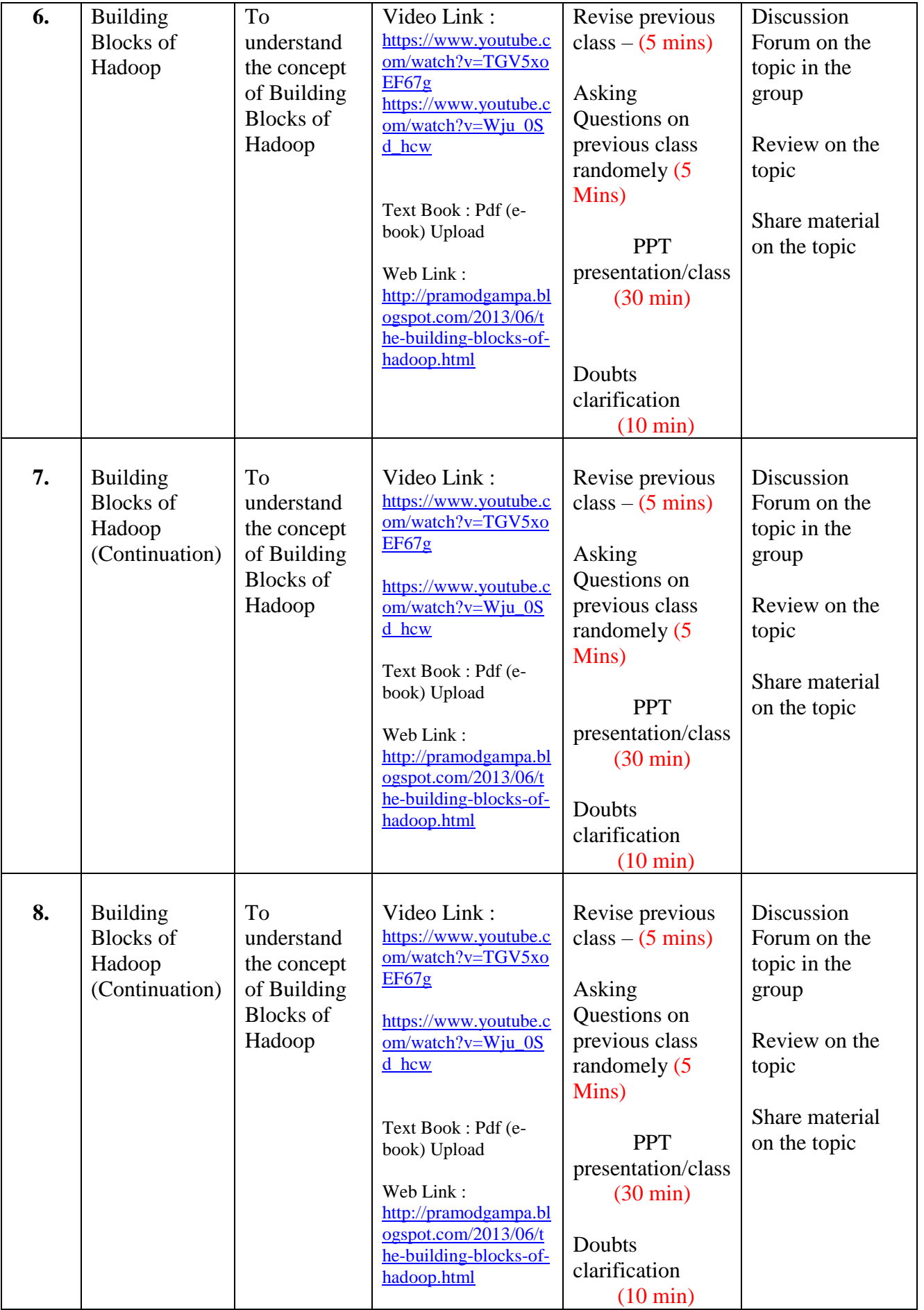

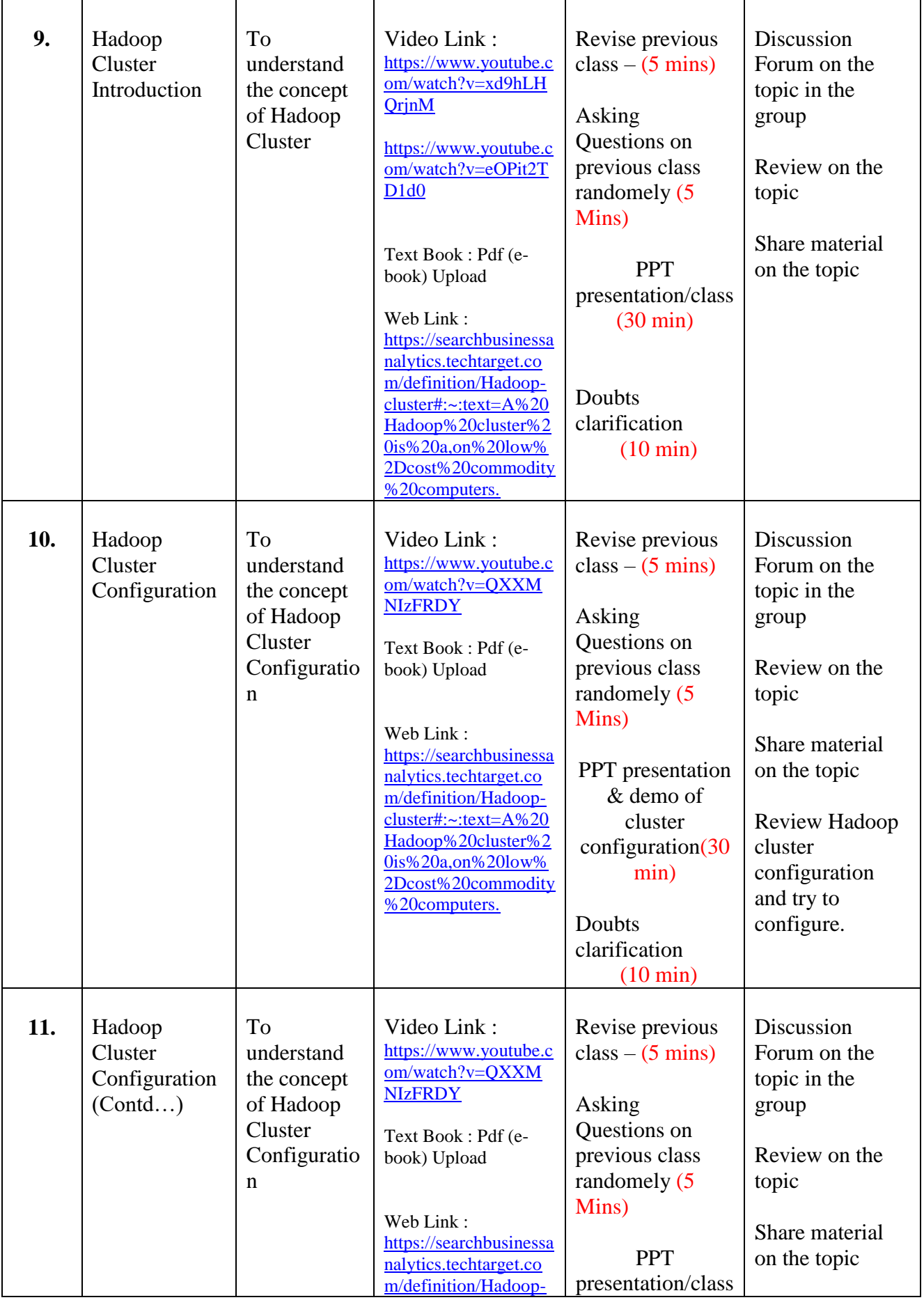

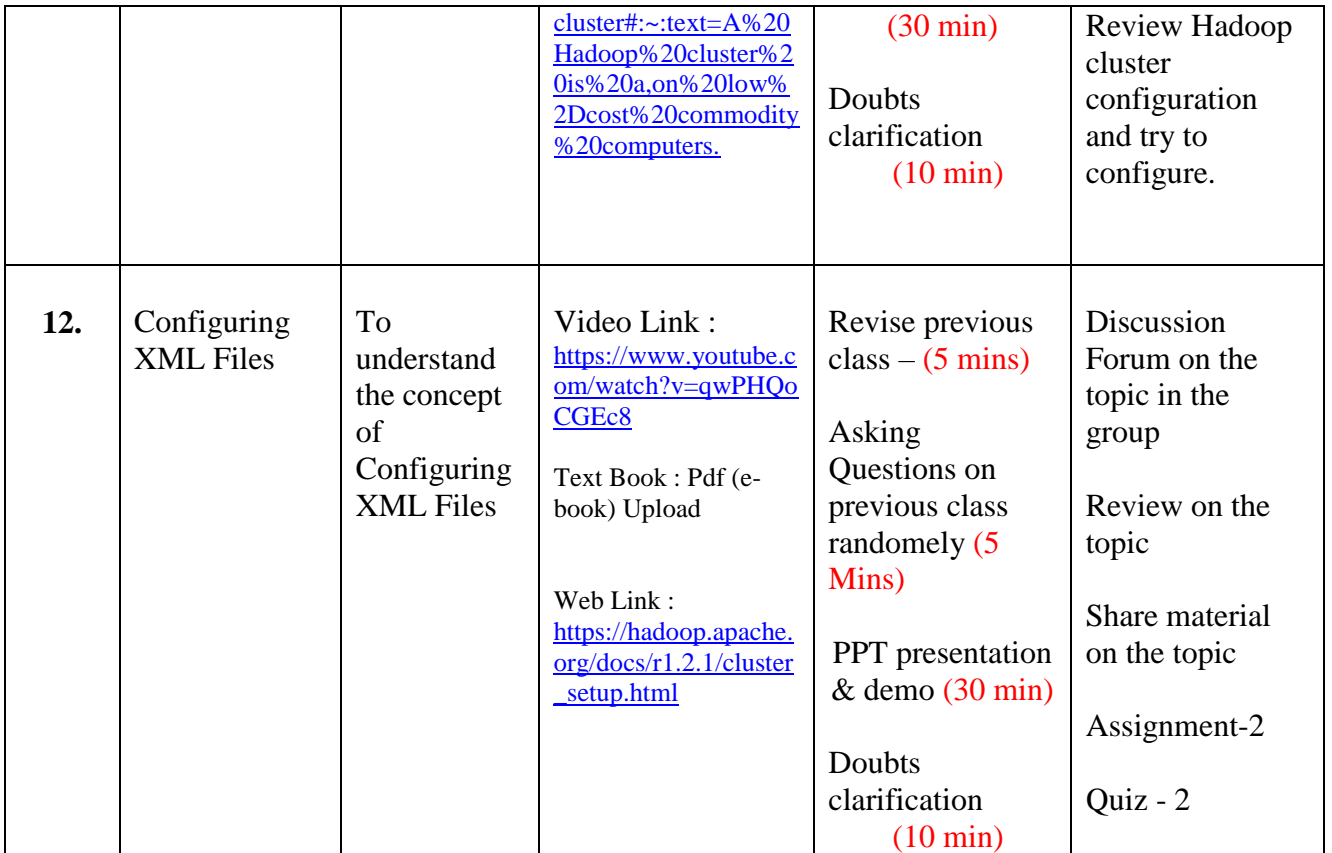

# **UNIT – 3 : WRITING MAP REDUCE PROGRAMS [Total Classes : 12]**

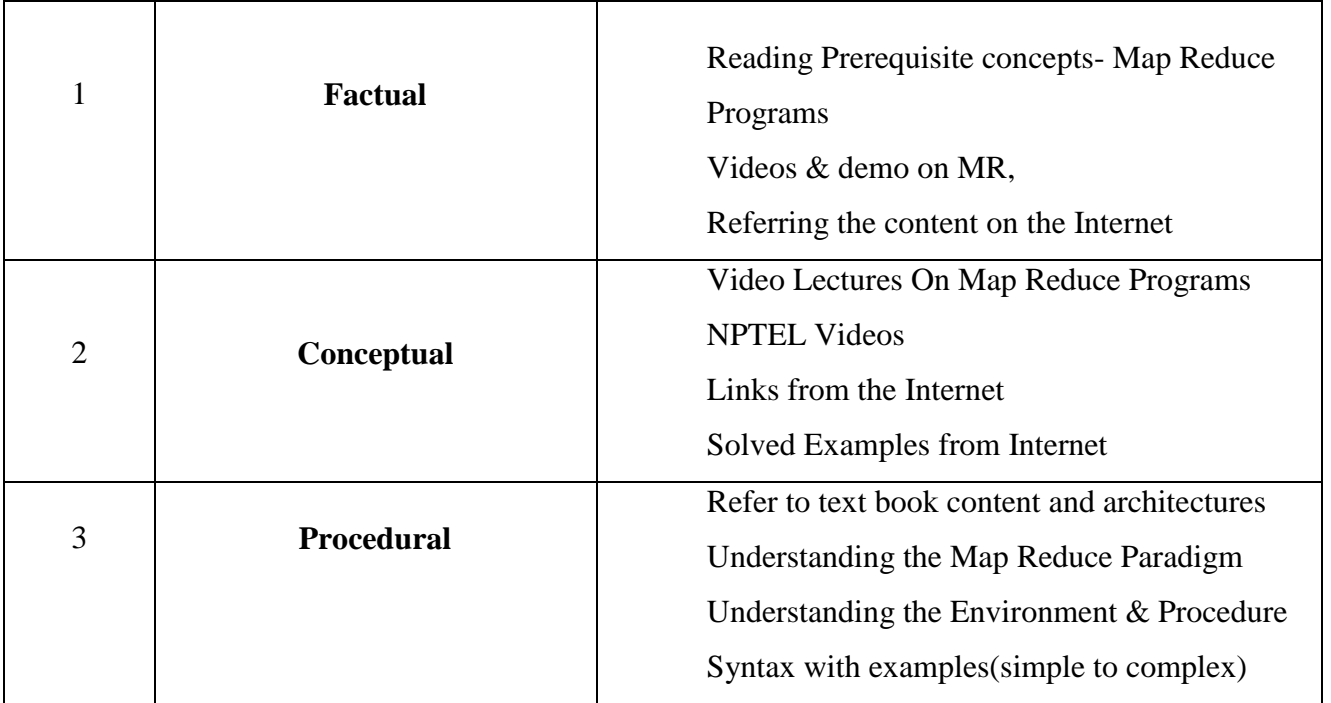

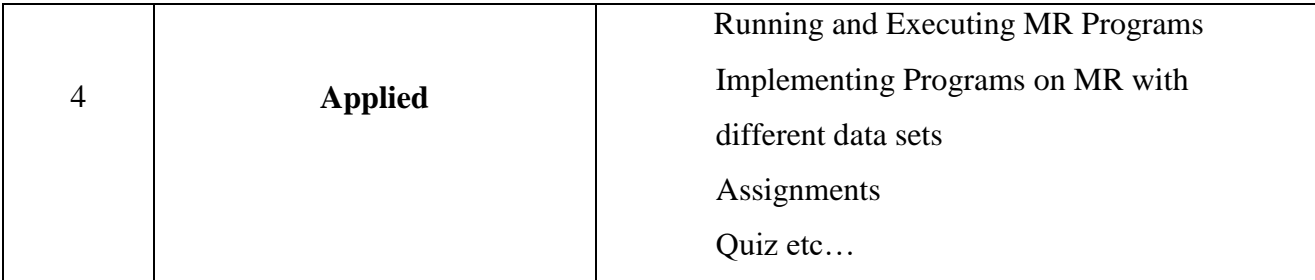

## **Activity / Schedule of UNIT-3 :**

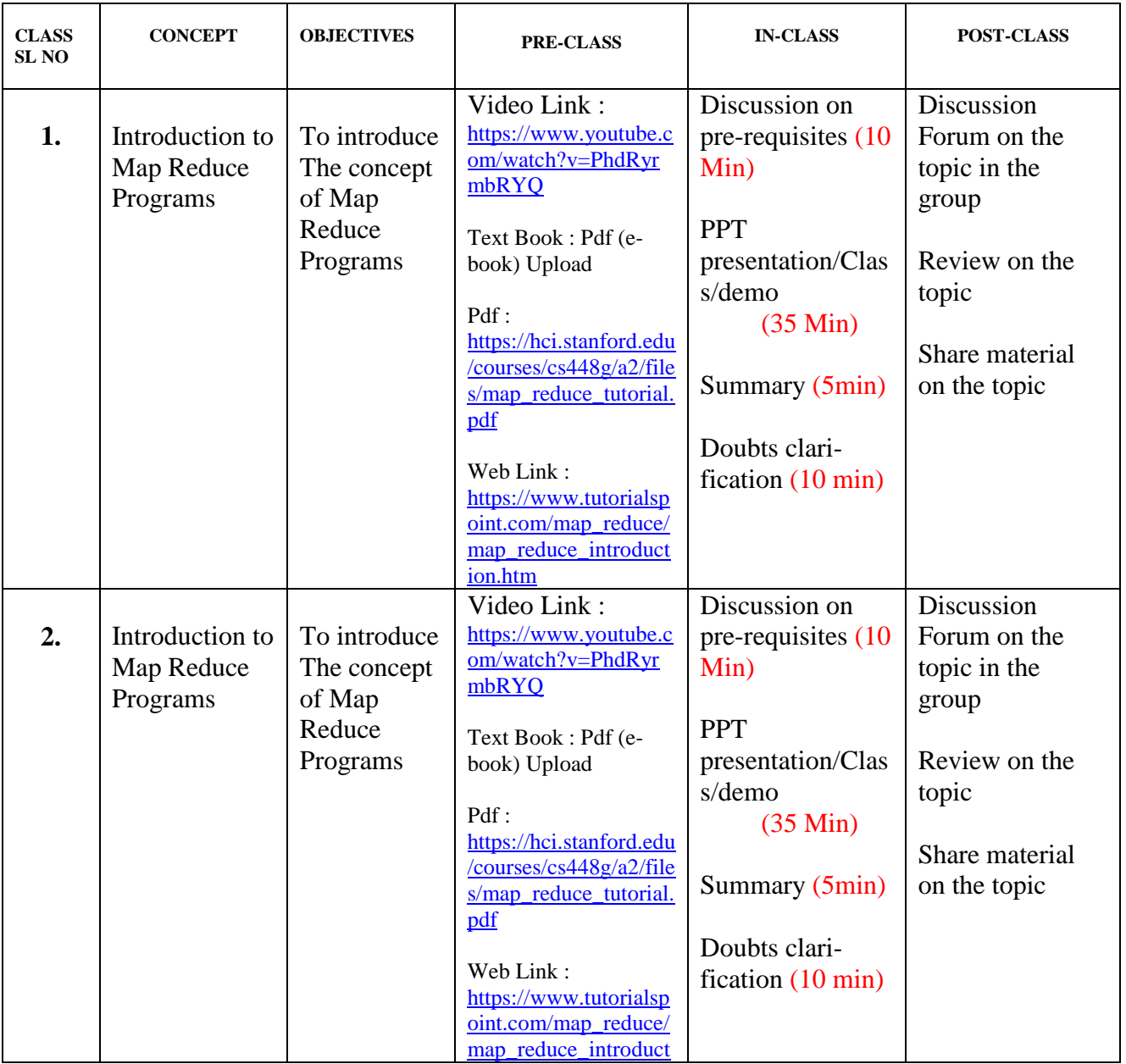

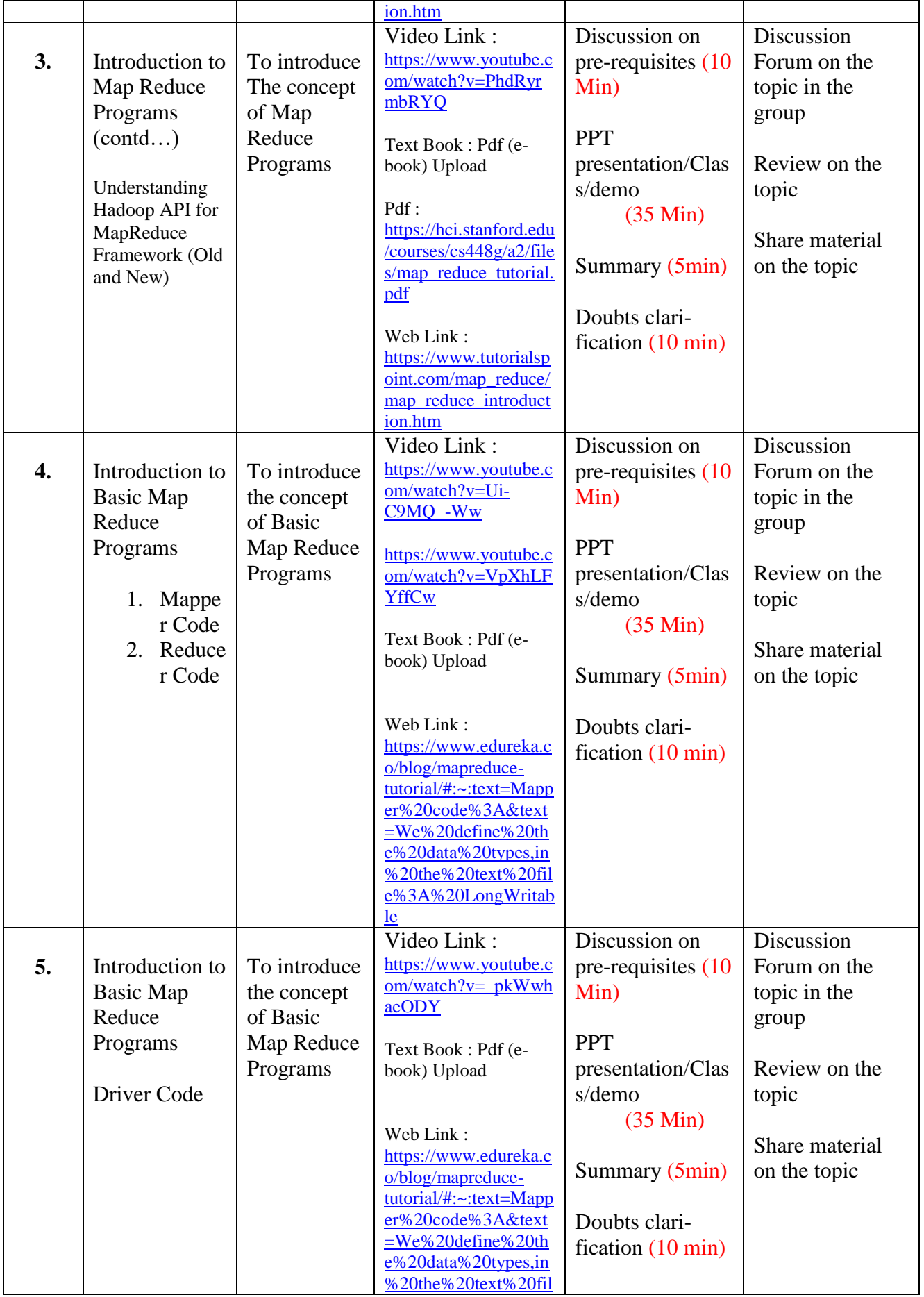

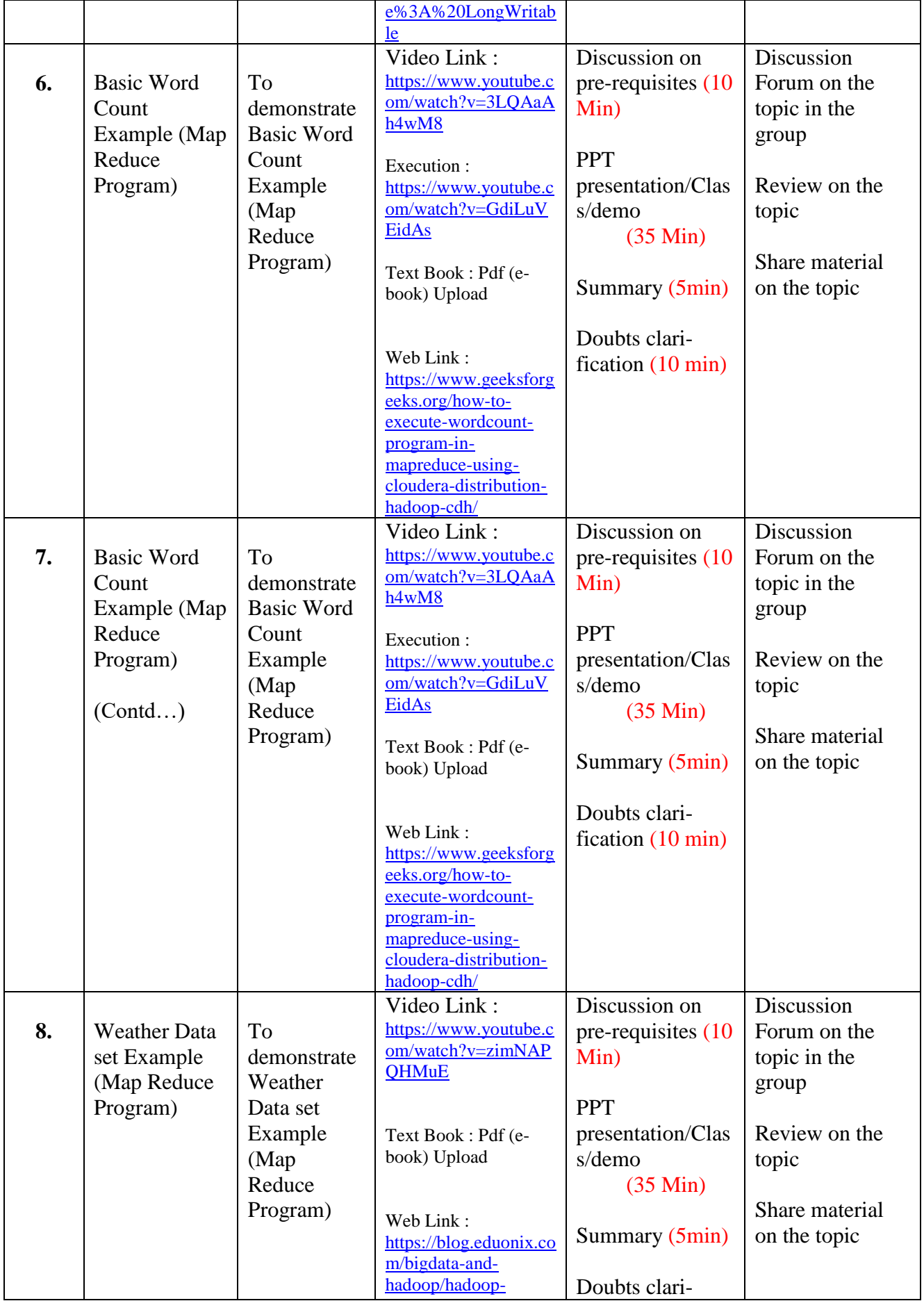

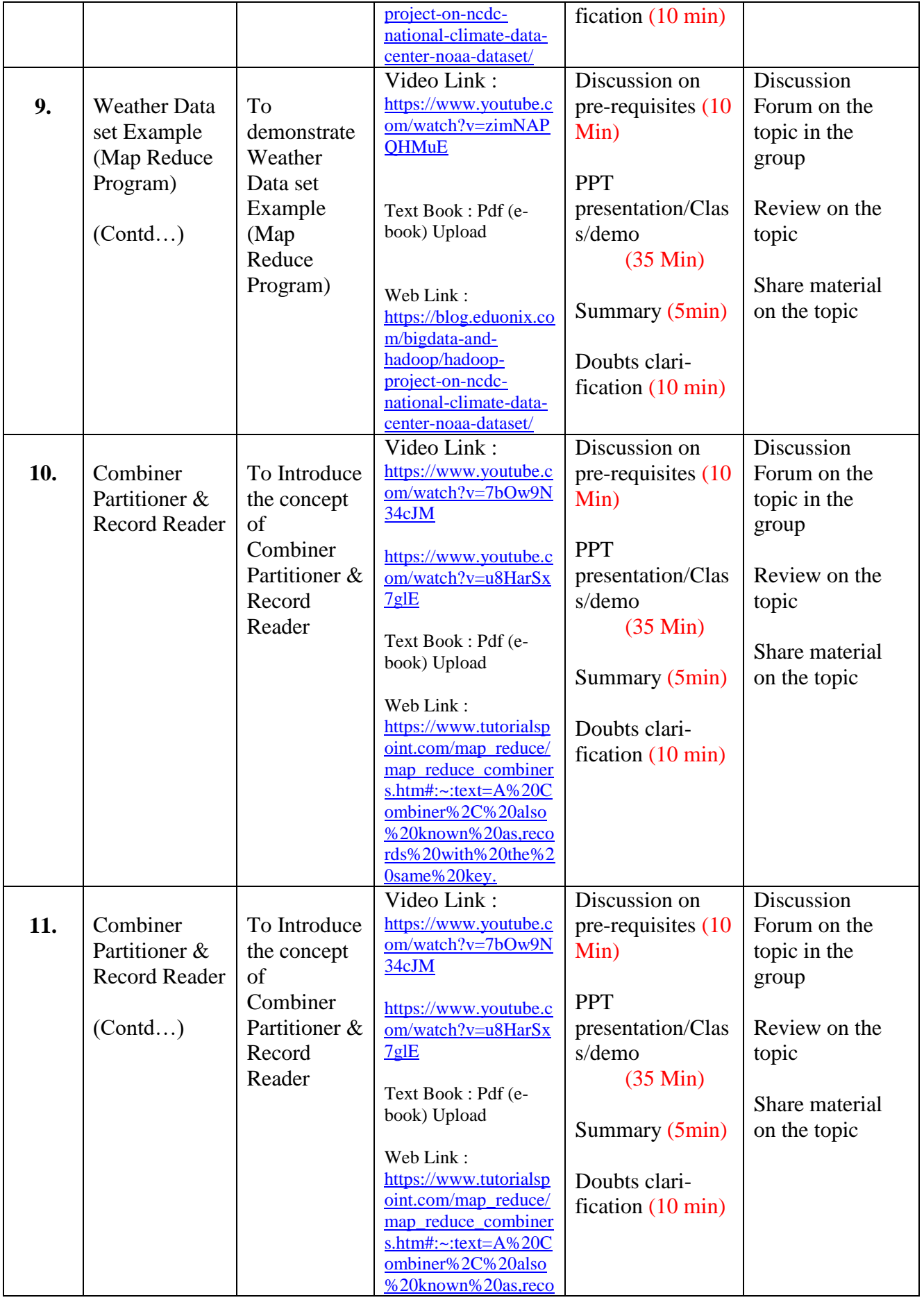

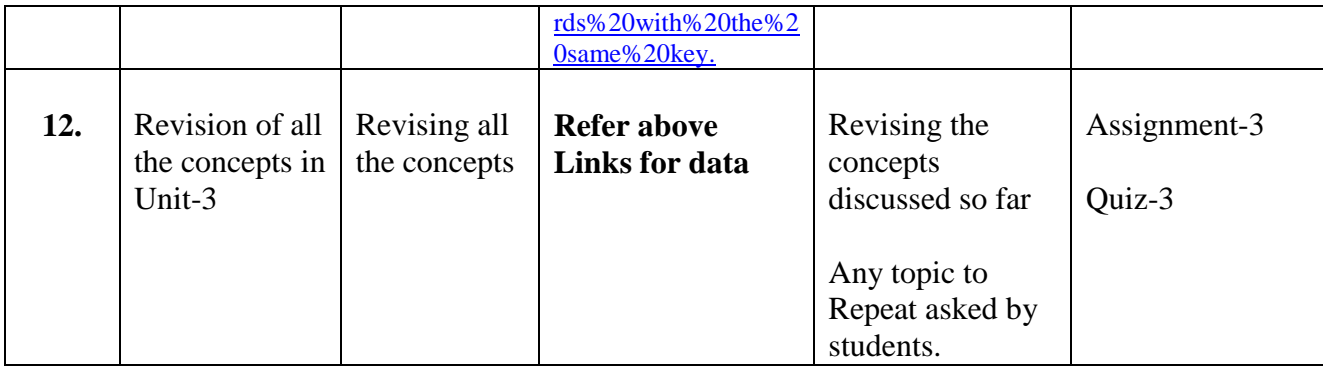

## **UNIT – 4 : HADOOP I/O [ INPUT / OUTPUT ] [Total Classes : 10]**

**Activity:**

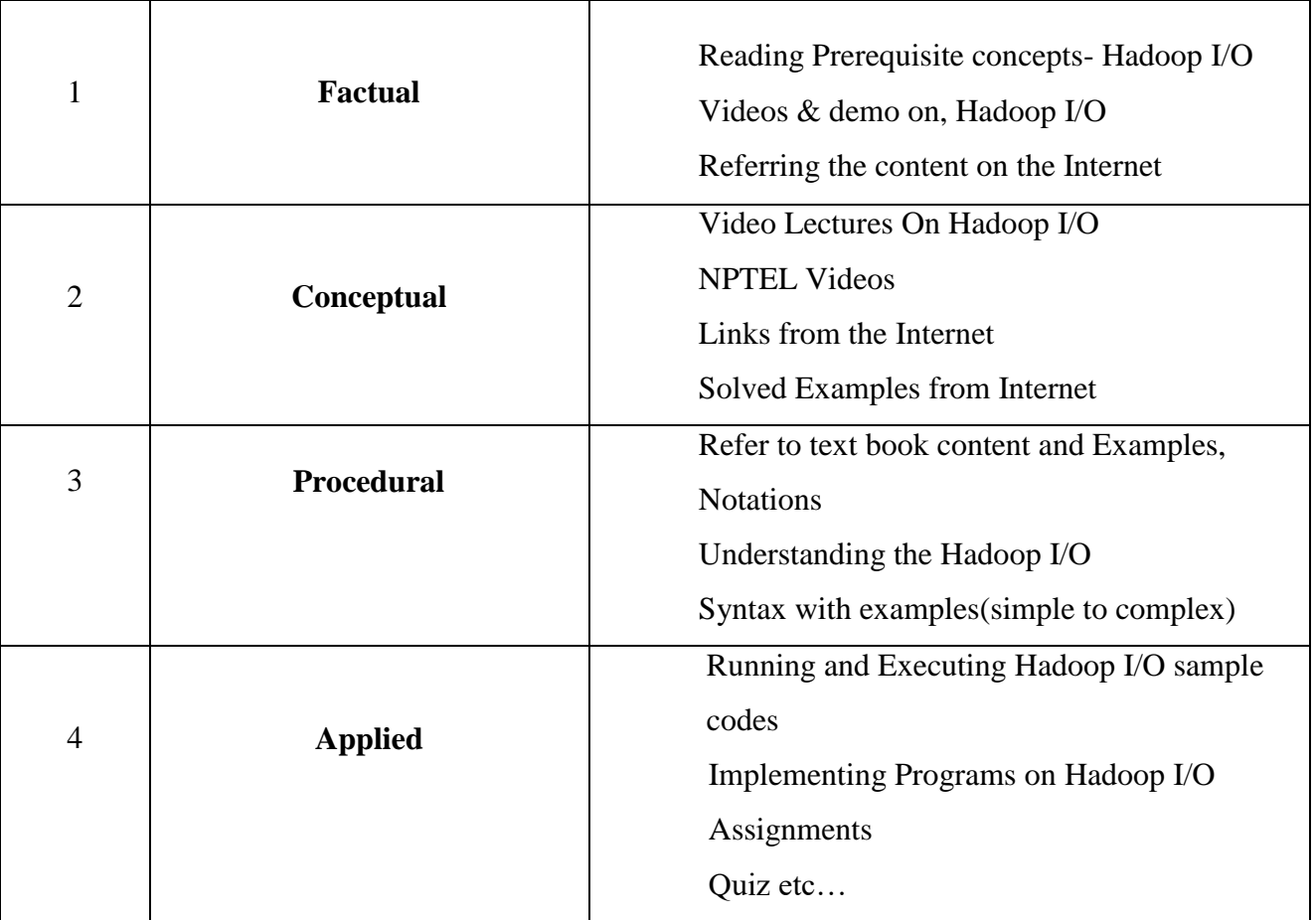

## **Activity / Schedule of UNIT-4 :**

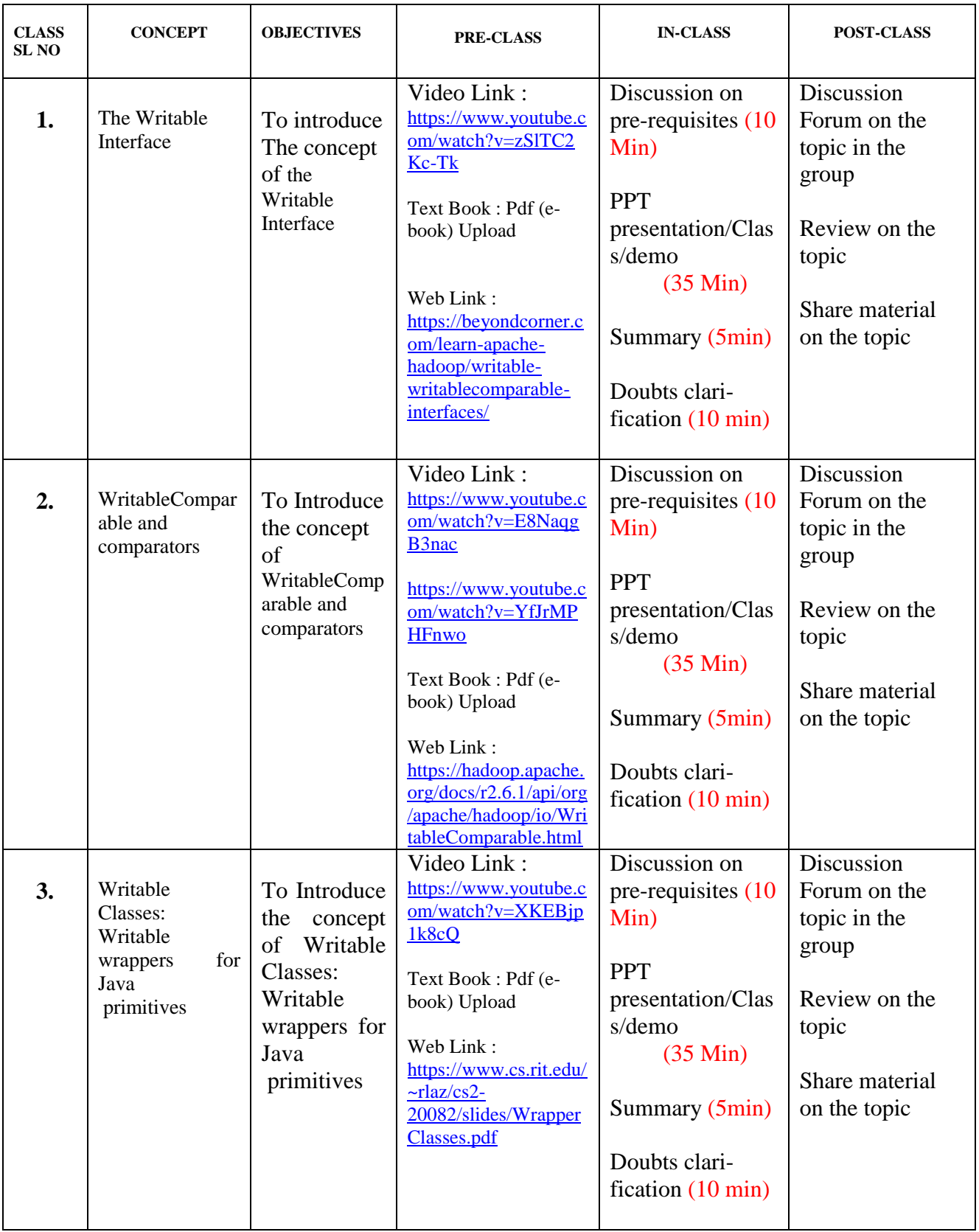

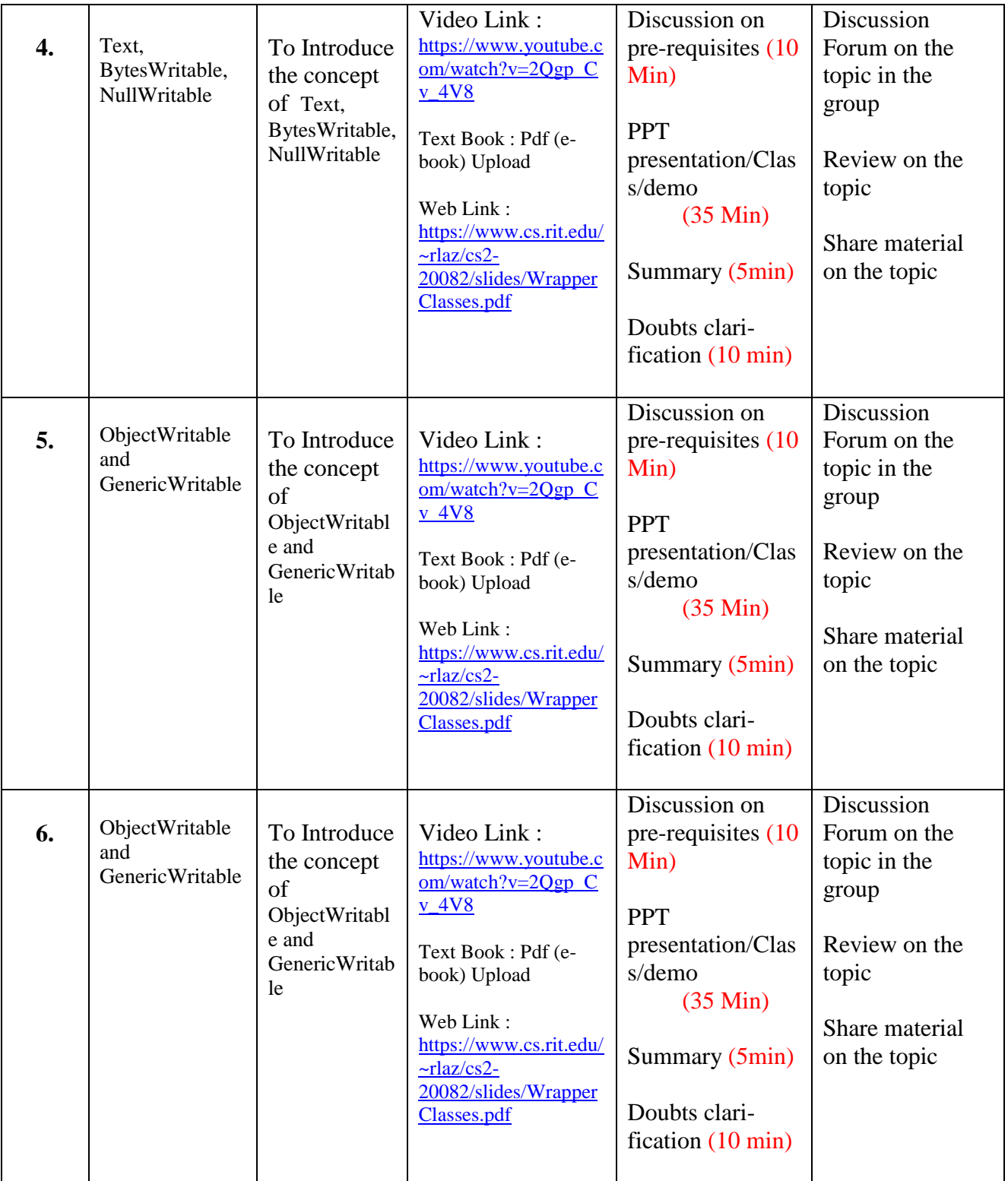

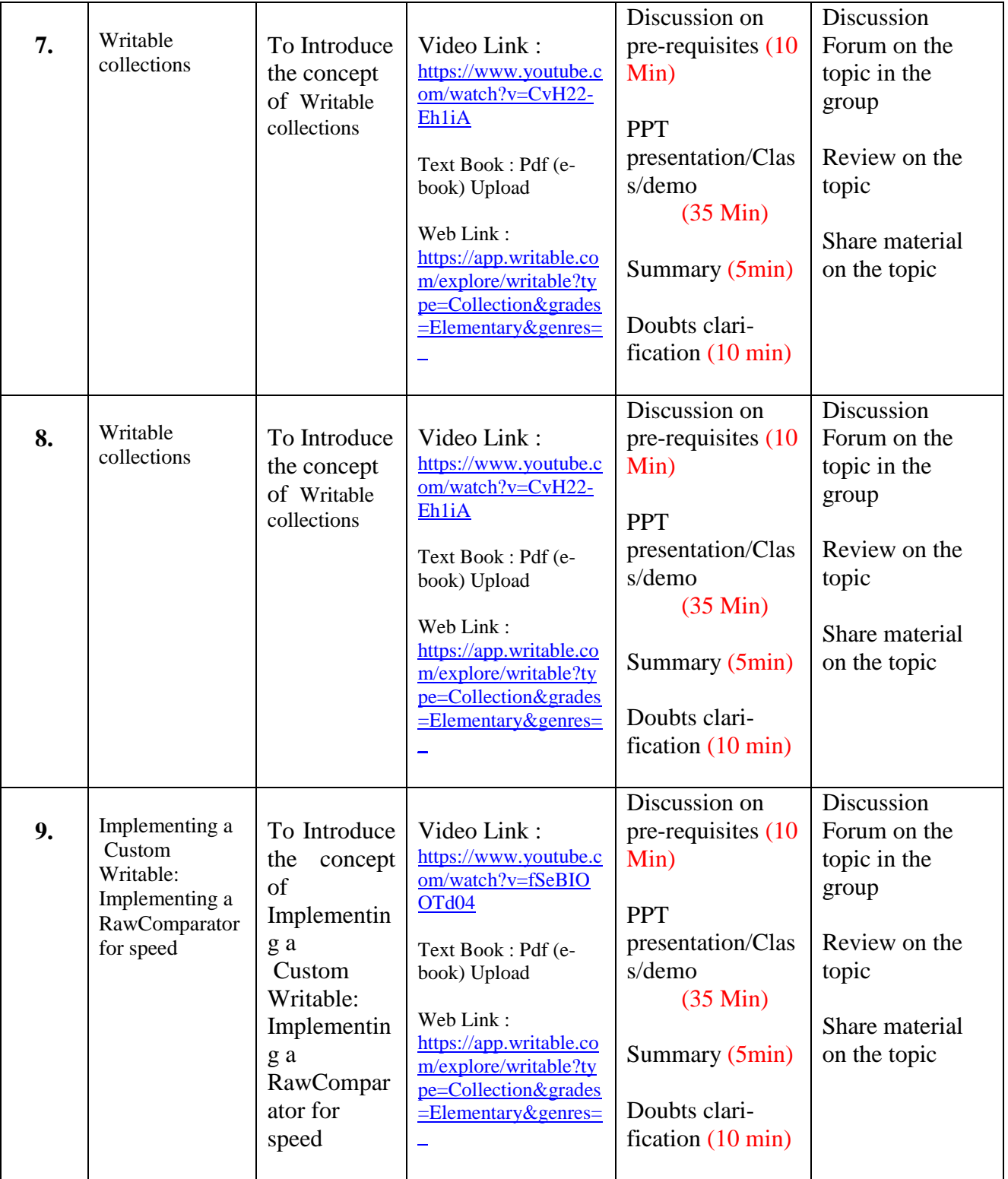

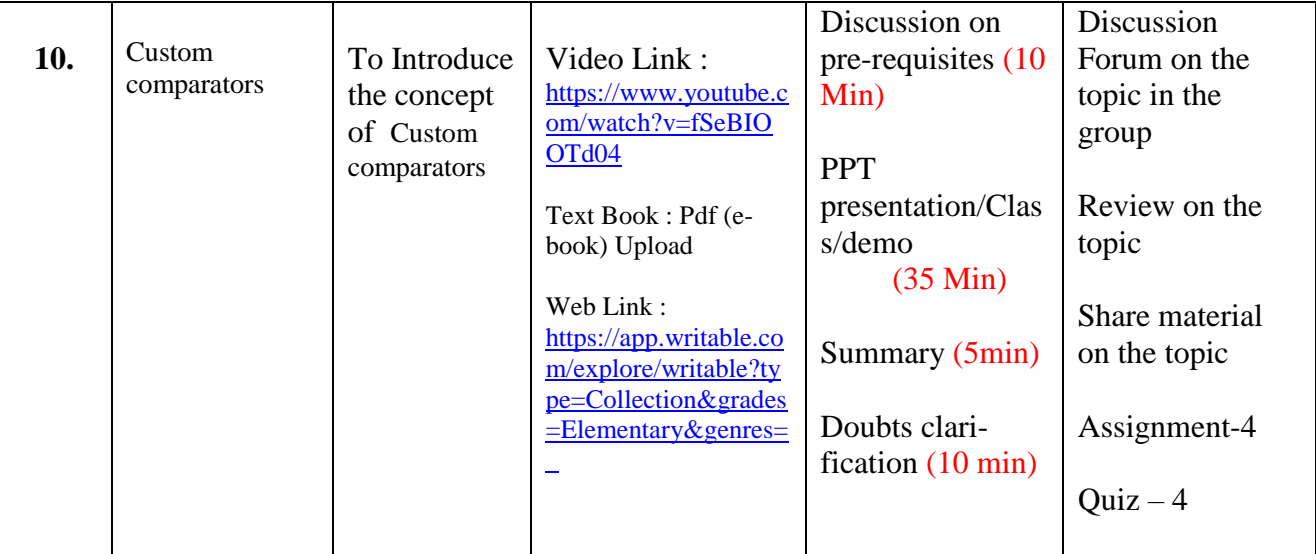

## UNIT – 5 : PIG LATIN SCRIPT **[Total Classes : 10]**

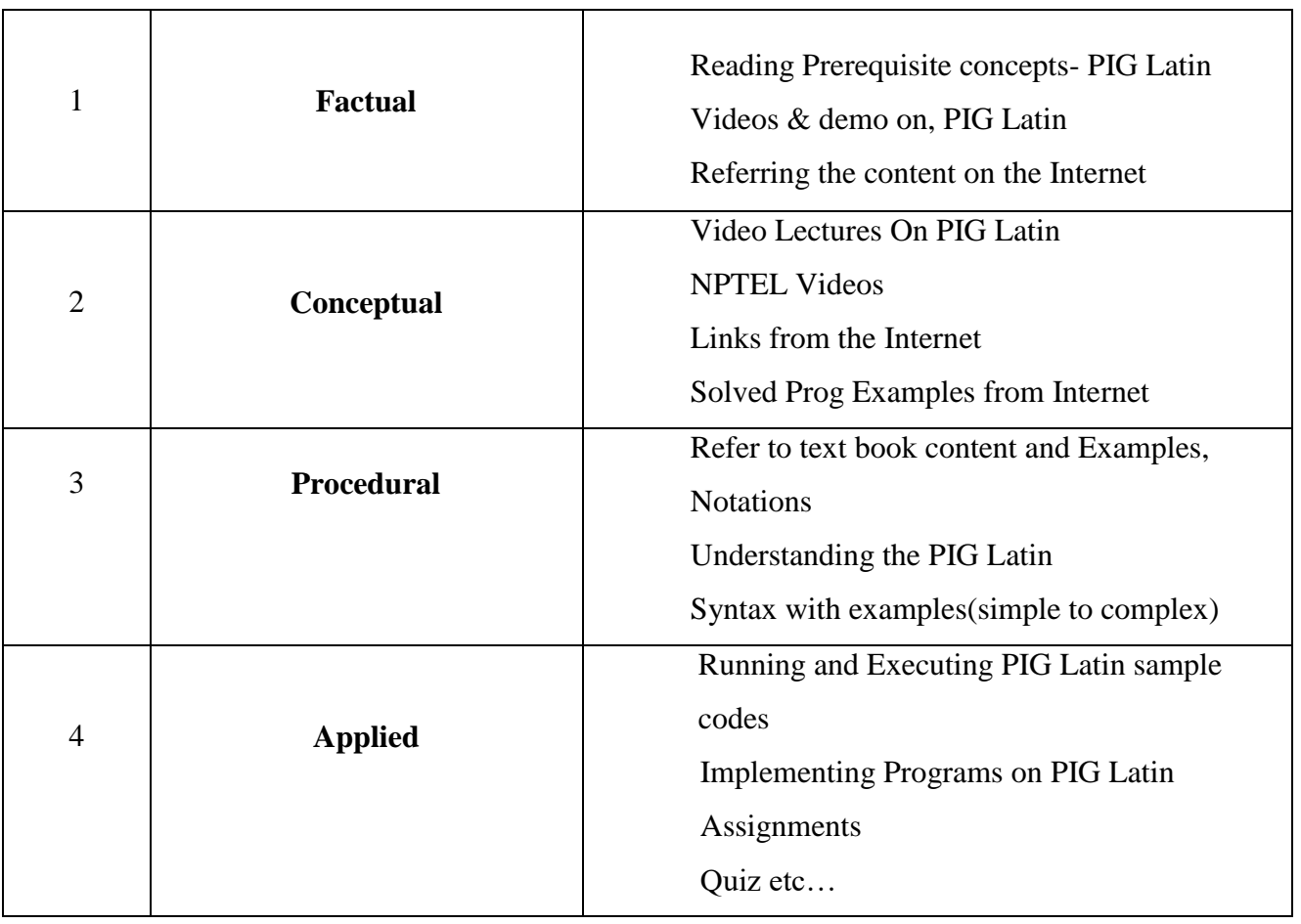

## **Activity / Schedule of UNIT- 4 :**

Pre-Class : Videos, E-books, Web links, Case Studies etc…

In-Class : Explanation on concept, discussion, Poll, doubts clarification, PPT, Demo etc.. Post-Class : Discussion Forum, Review on topic, Assessment, Quiz, Notes etc….

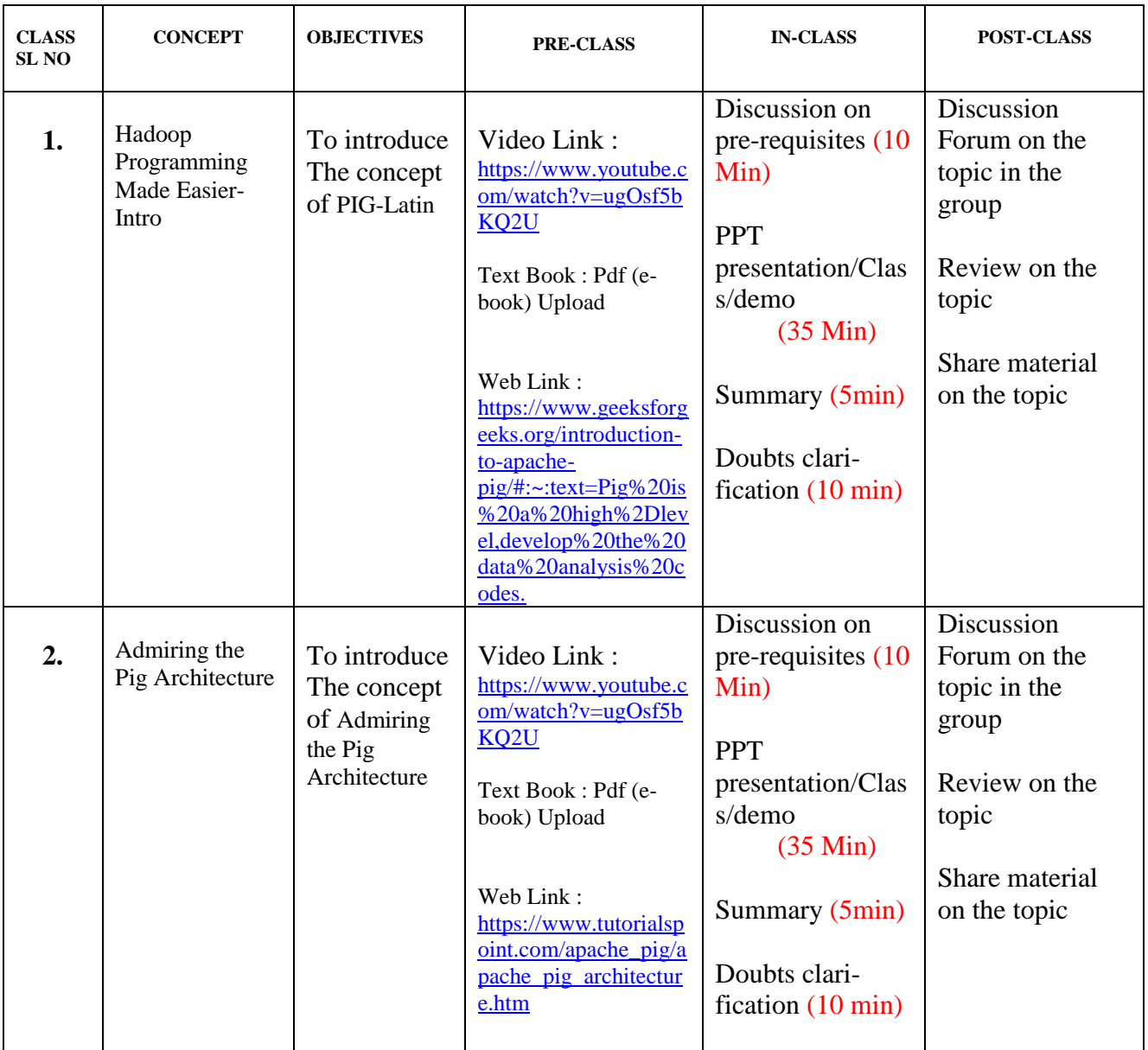

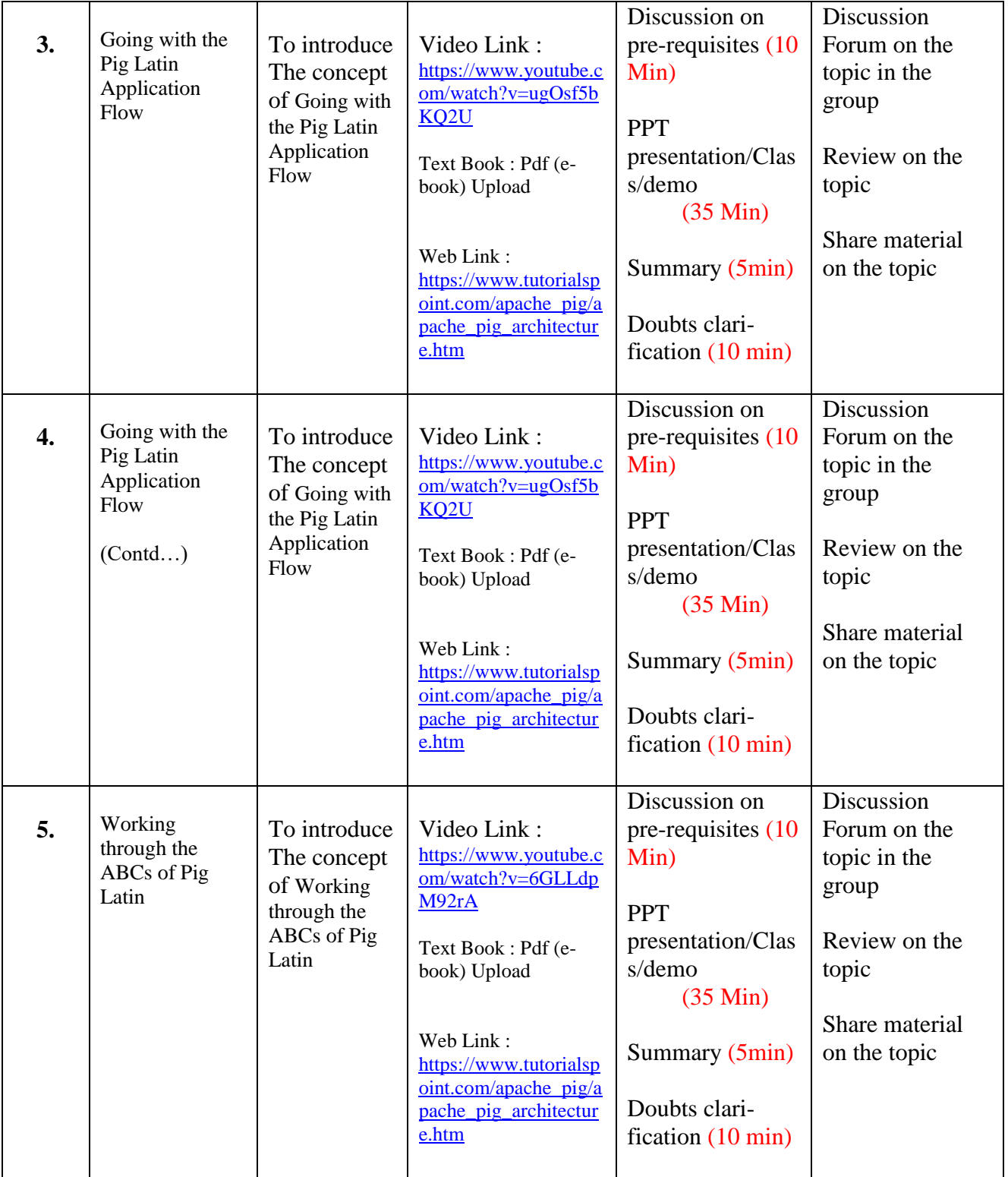

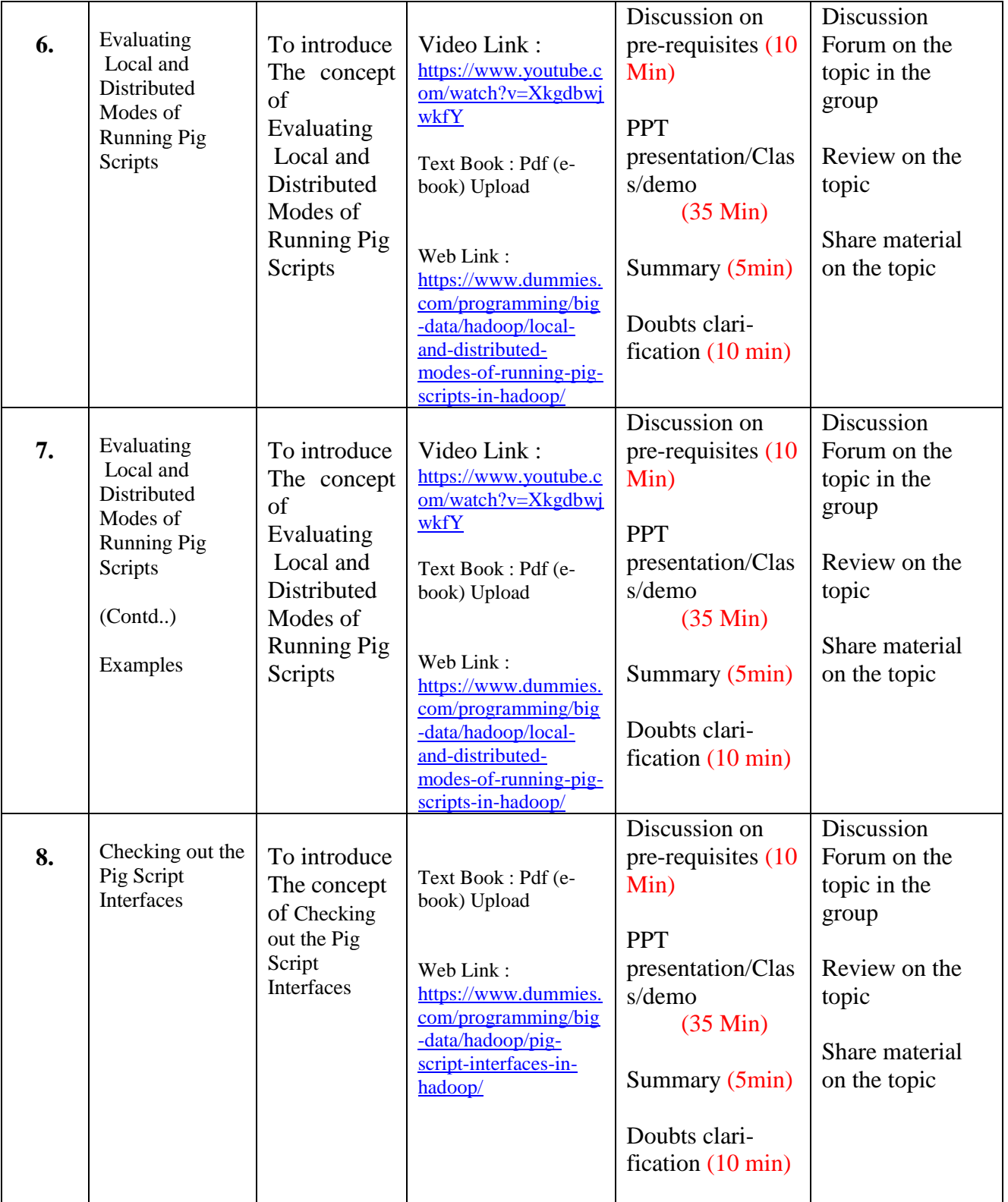

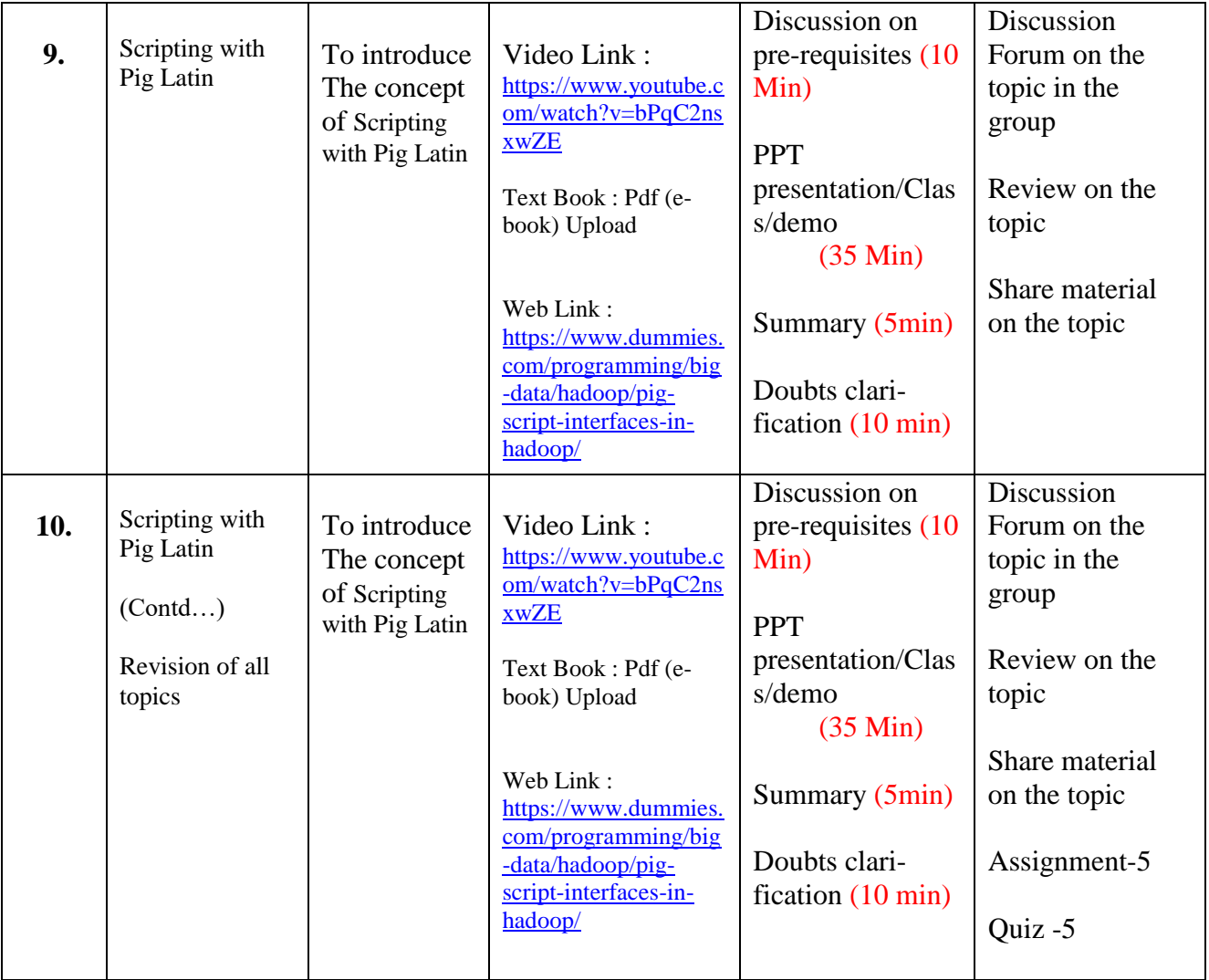

# **UNIT – 6 : APPLYING STRUCTURE TO HADOOP DATA WITH HIVE [Total Classes : 13]**

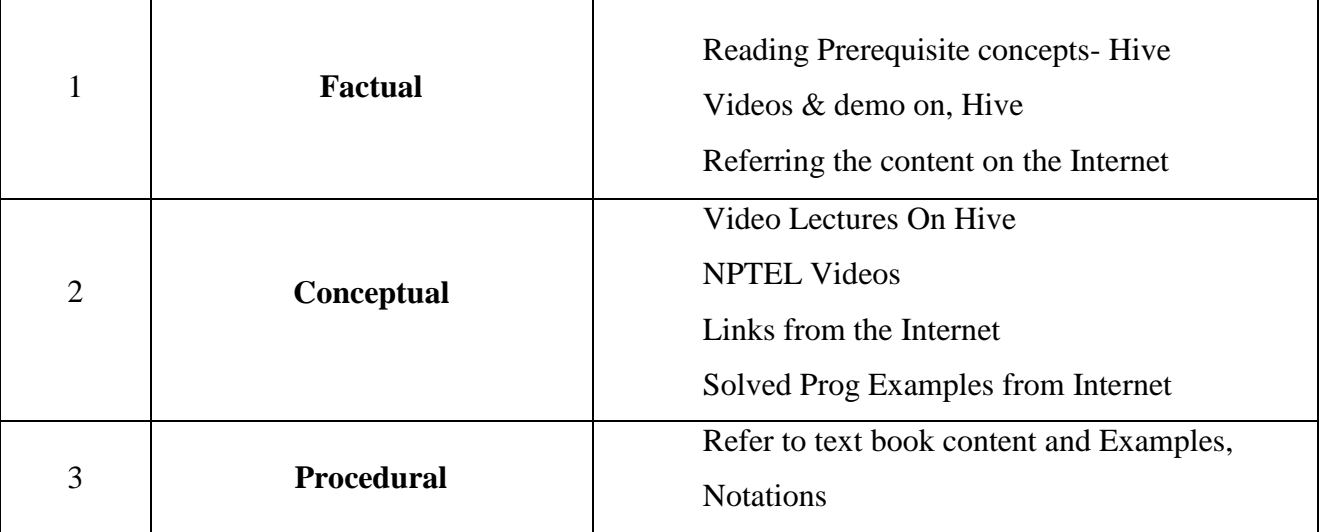

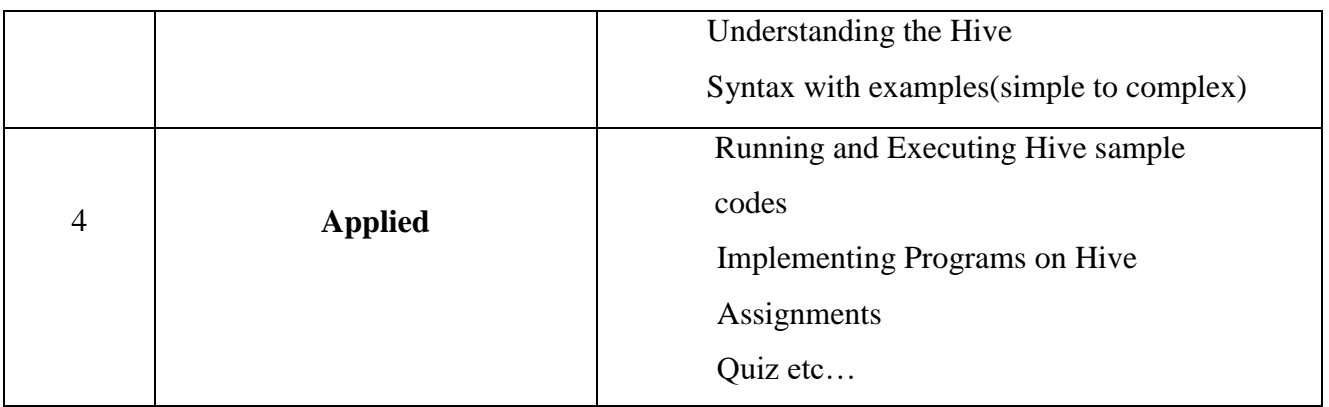

## **Activity / Schedule of UNIT- 4 :**

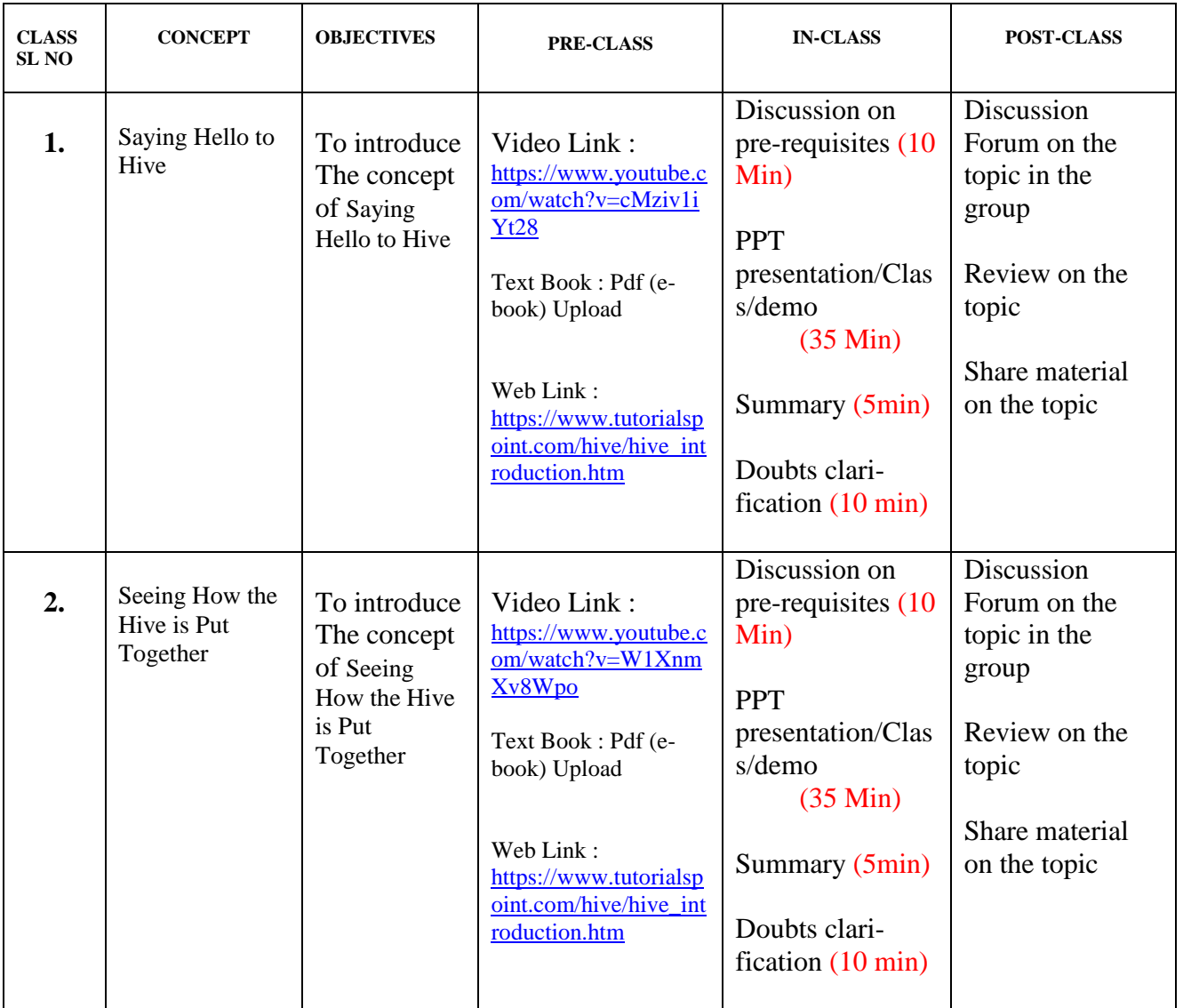

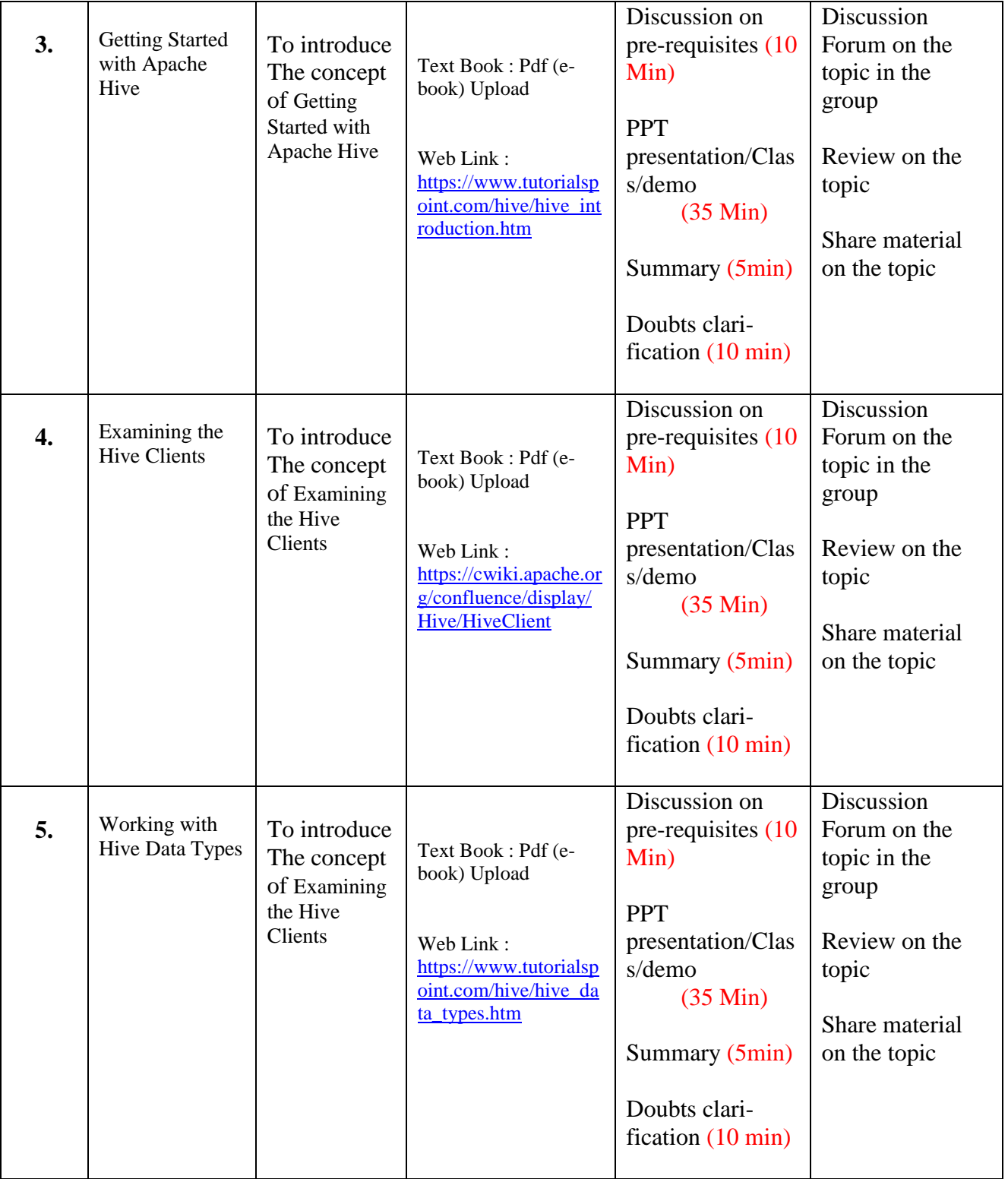

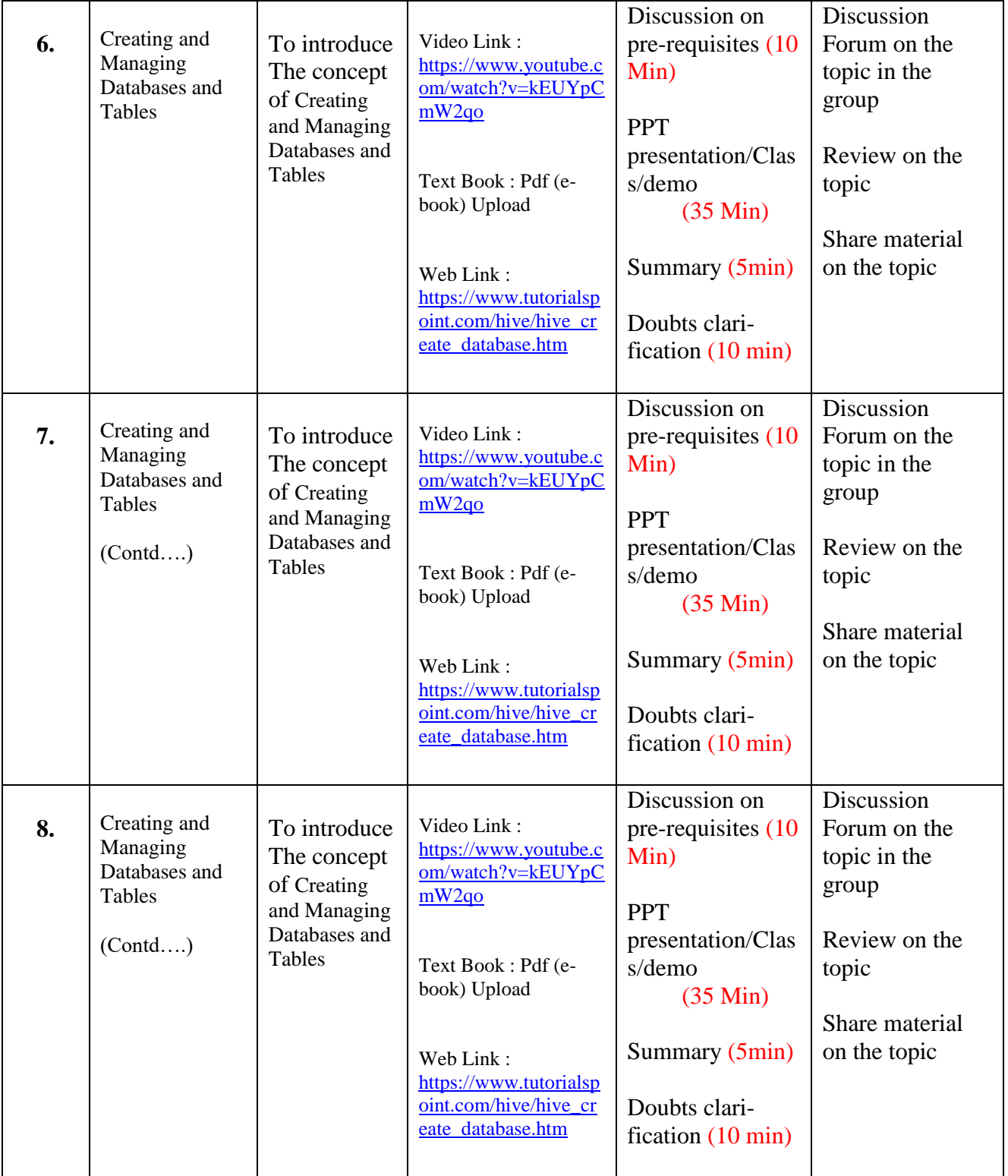

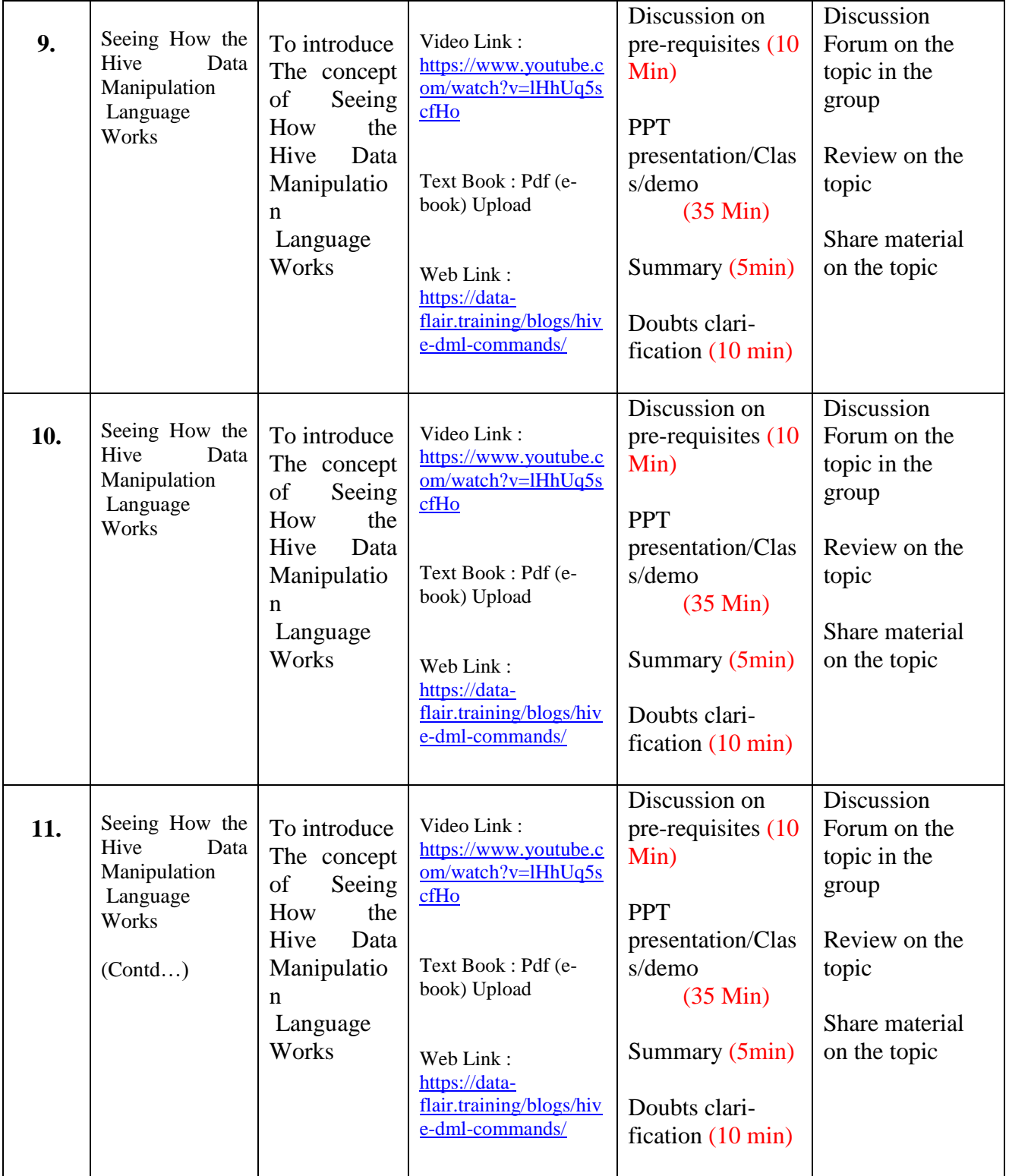

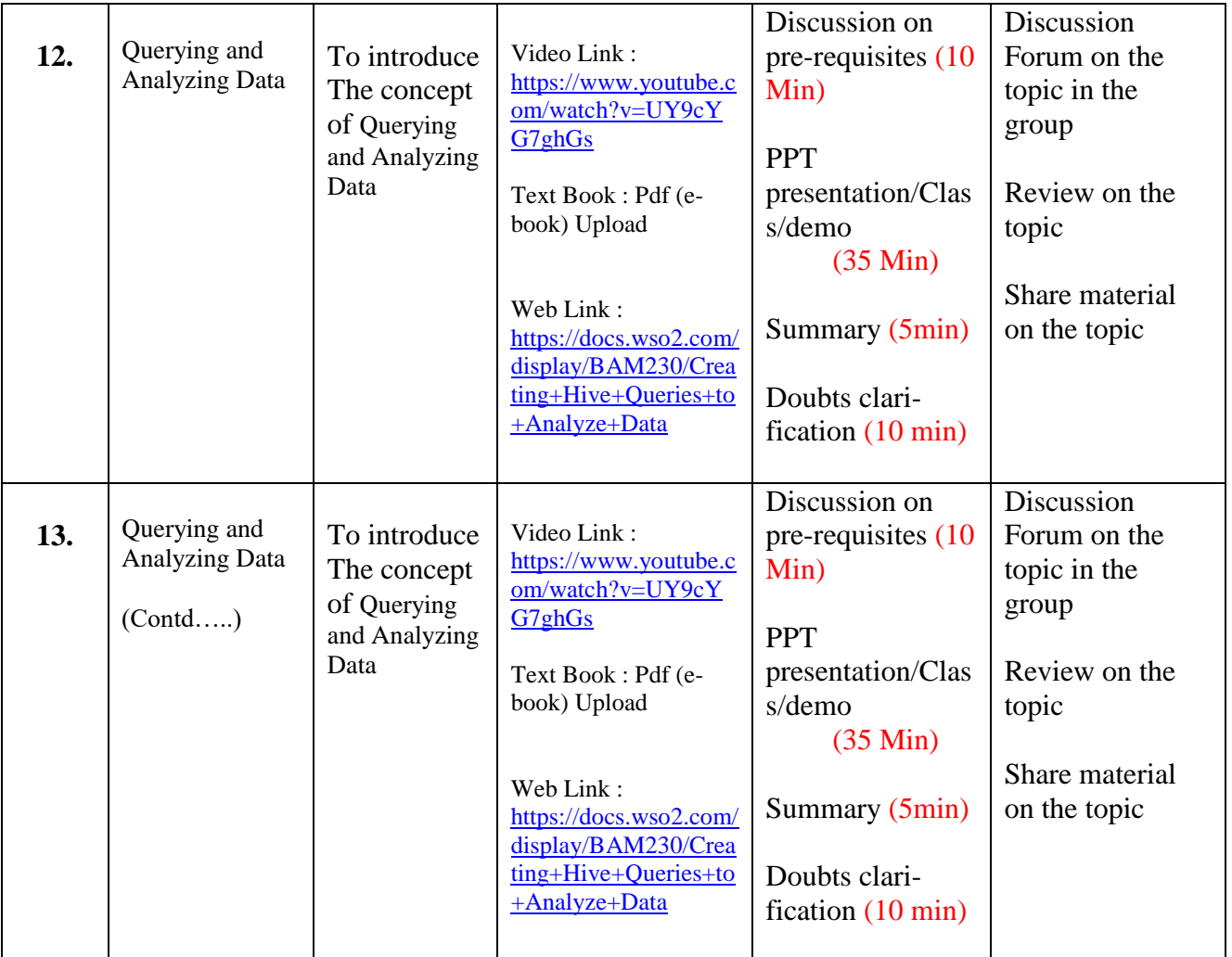

## **TOTAL CLASSES : 69**

**Faculty Signature HOD**